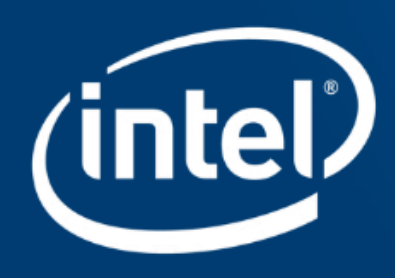

**SYCL : Integrated compiler runtime for accelerated Deep Learning**

**Abhilash Majumder (abhilash.majumder@intel.com) AI Frameworks and Compiler Engineer**

 **INTEL**

# ABSTRACT

LLMs and generative models have become the mainstream deep learning architectures for industries globally and with customized optimizations there is a lot of developments among deep learning compilers . However, majority of the frameworks supporting exa-scale model training/finetuning (such as Pytorch or Jax) has extensive device specific compiler runtime codes which are performant on a single specific hardware type. To democratize deep learning models and benchmark them across different runtime devices, there is a need to support a device agnostic compiler backend which can be run on Nvidia/AMD or Intel (other ISA's of x86 CPU or llvm/clang supported GPU). This talk focuses on how to create such backends using SYCL (originally from Khronos) and induce platform specific optimizations; also building abstractions on top of llvm/clang to suit SYCL runtime optimizations for GPUs /CPUs and FPGAs .The generalization of standard compiler runtime is enabling deep learning frameworks delegate device specific IR without having to write customized Api calls.

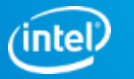

# **CONTENTS**

- Scope of the presentation
- Brief Introduction to LLVM Compiler Backend
- Introduction to SYCL (SYCL program model, memory, parallel stl, adaptive cpp)
- Custom Kernels in SYCL ( along with Pytorch case study)
- DPCT (DPC++ Toolkit, automigration samples)
- Performance Results
- References
- Conclusion

**Code available at: <https://github.com/abhilash1910/ISO-CPP-SYCL-Compiler-Conference>**

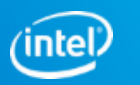

# Scope

- What is and why do we need SYCL ? Code once and build anywhere
- Where does cross platform SYCL language come into picture
- Semantics of Device & Host Asynchronous Task Scheduling and parallel programming model of **SYCL**
- Effects on Deep Learning
- DPC++ Compiler for auto migration of CUDA to SYCL code

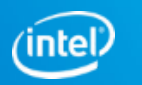

- **LLVM Compiler:** Industrial strength toolchain of compiler technologies
	- oneAPI's Data Parallel C++ (DPC++) is an Intel-led project that lets us write programs that execute across different computing systems without major, time-consuming code changes.
	- The compiler contains three compiler drivers — icx, icpx, and dpcpp — to further simplify tailoring code for unique support requirements. These drivers are for compiling and linking C programs, C++ programs, and C++ programs with SYCL extensions, respectively.
	- The icpx (SYCL) compiler is the heart of oneAPI and provides foundation of

SYCL/C++ runtime across

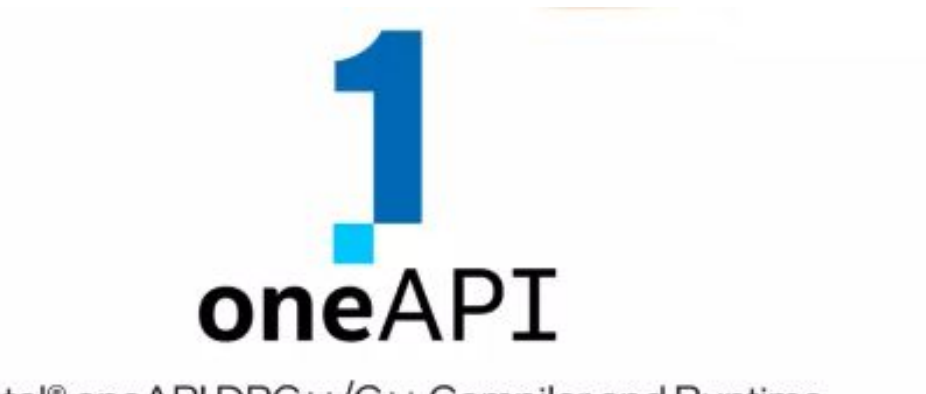

Intel<sup>®</sup> oneAPI DPC++/C++ Compiler and Runtime

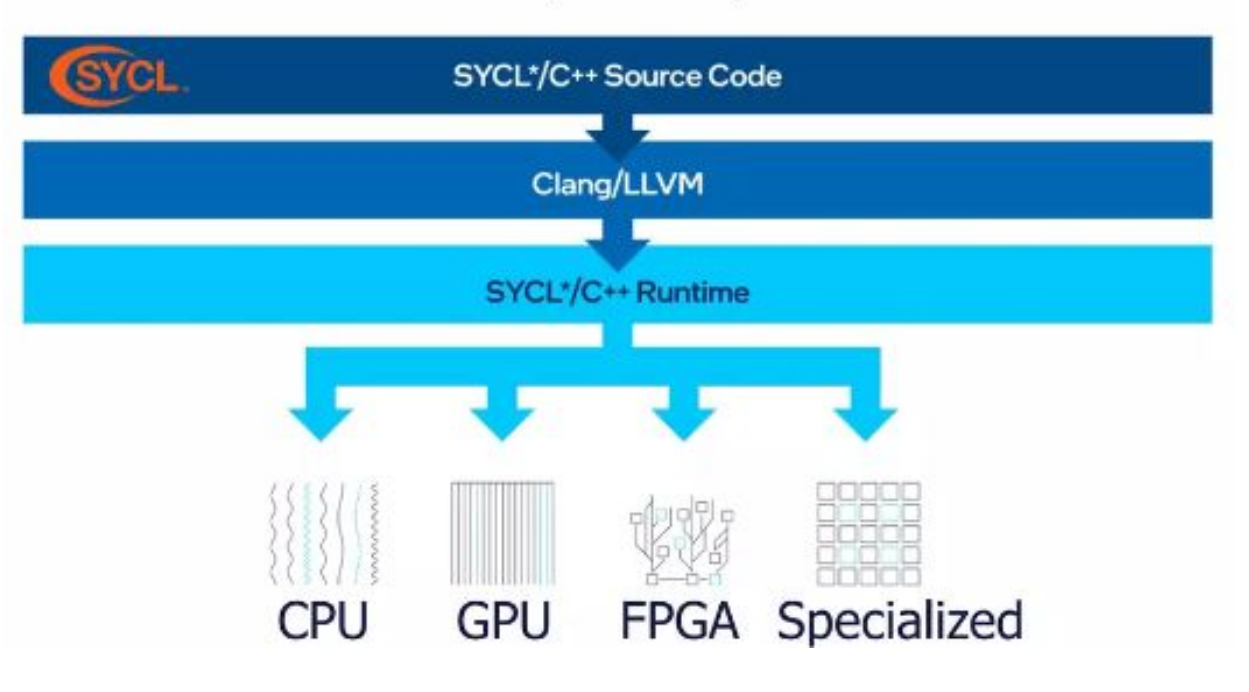

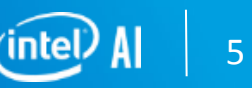

# Introduction to LLVM Compiler Backend (Clang)**LLVM Optimizing Compiler**

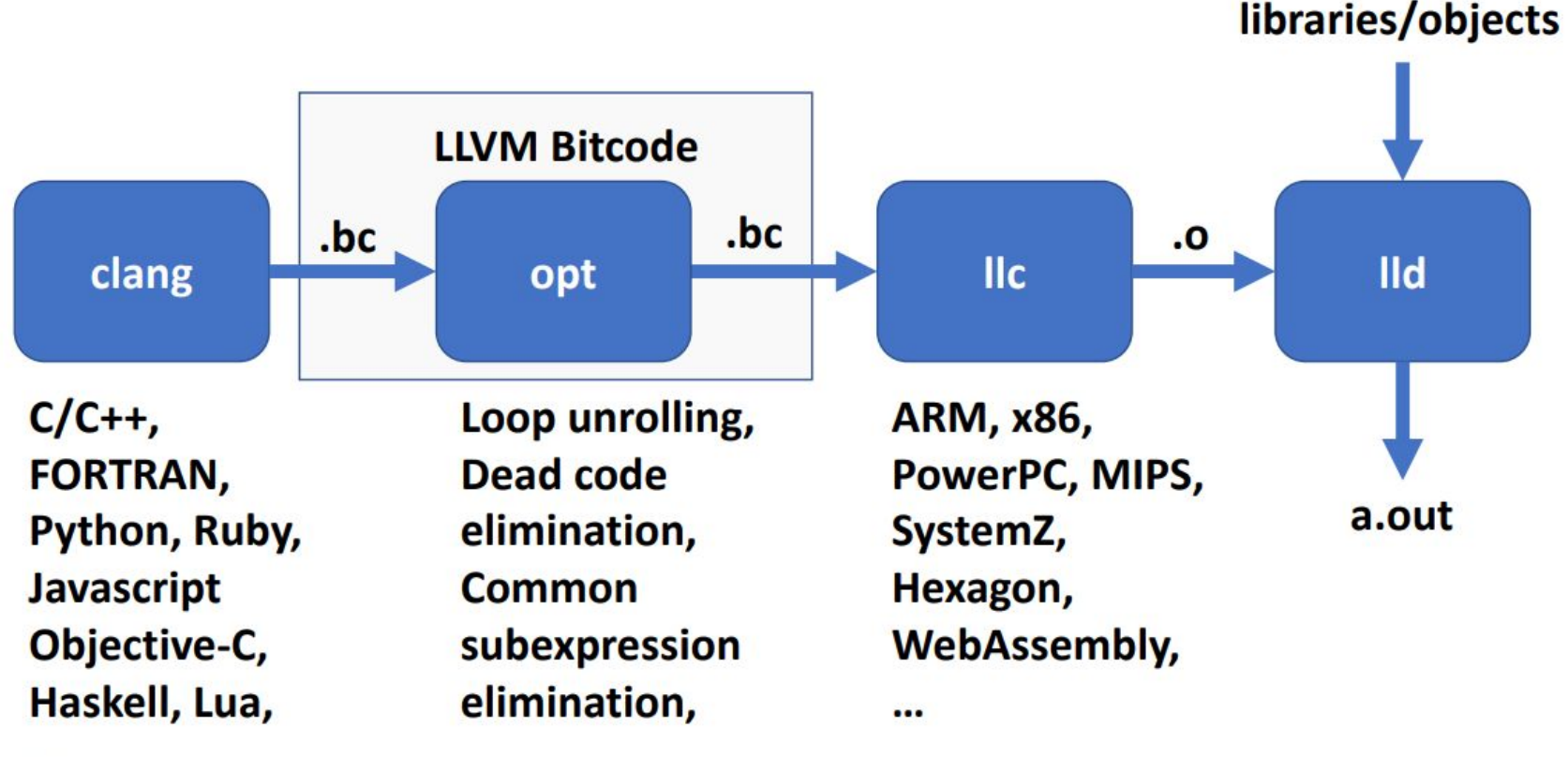

 $\cdots$ 

 $\bullet\bullet\bullet$ 

• Create a new directory outside the LLVM source directory for your build

cd directory-for-build cmake path-to-llvm-sources cmake -- build.

6

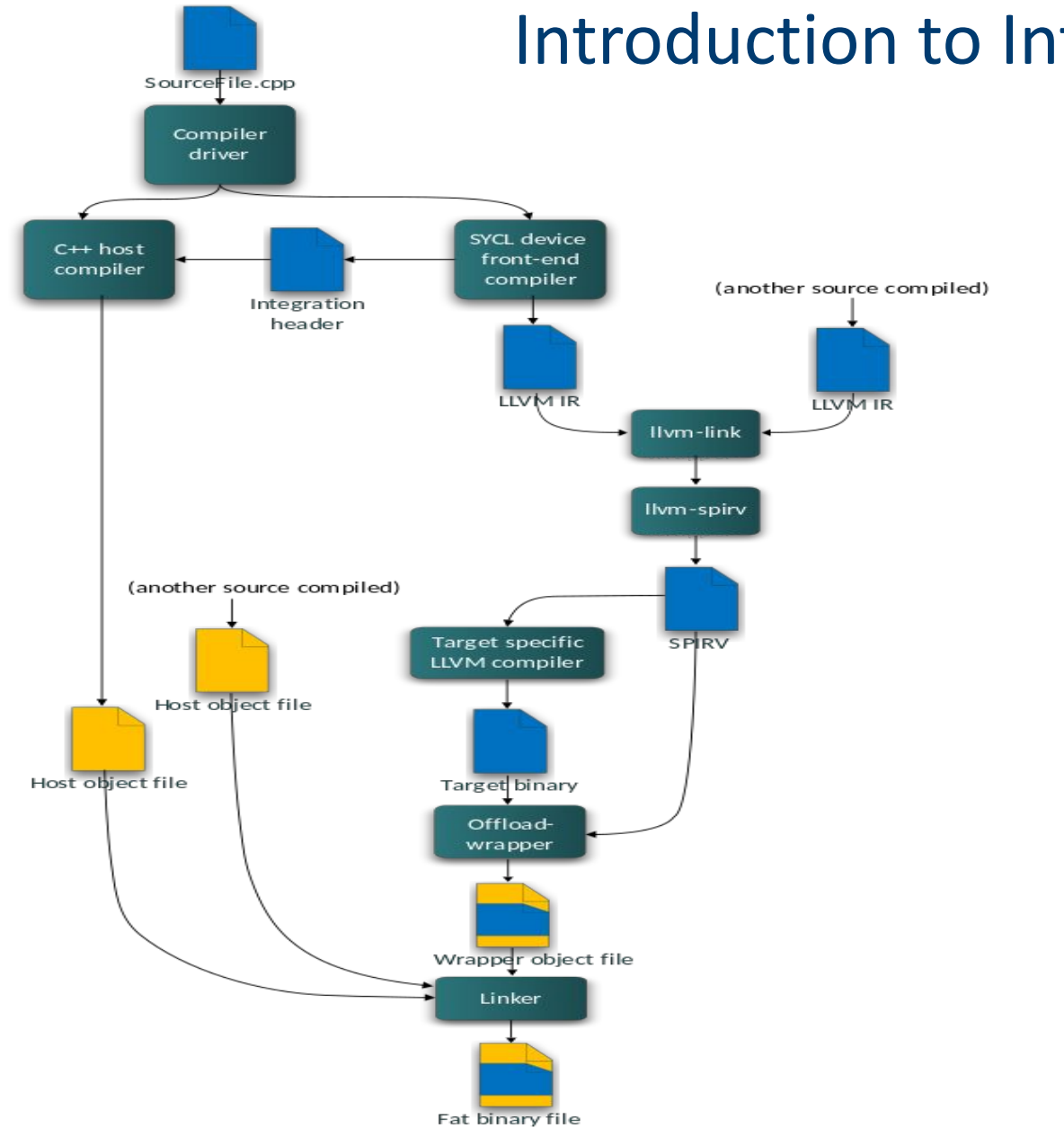

# Introduction to Intel's LLVM Compiler

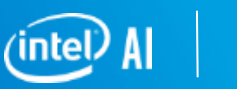

6

**Intel Corporation**

#### **Compiler Commands for SYCL code:**

• Compiling with icx/icpx compiler is follows:

-fsycl block load store.cpp -o block load store.o

• For spv (spirv) builds the command is:

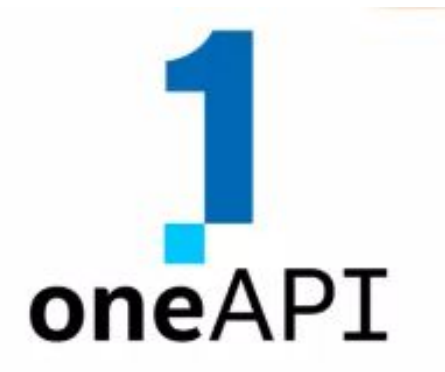

#### Intel<sup>®</sup> oneAPI DPC++/C++ Compiler and Runtime

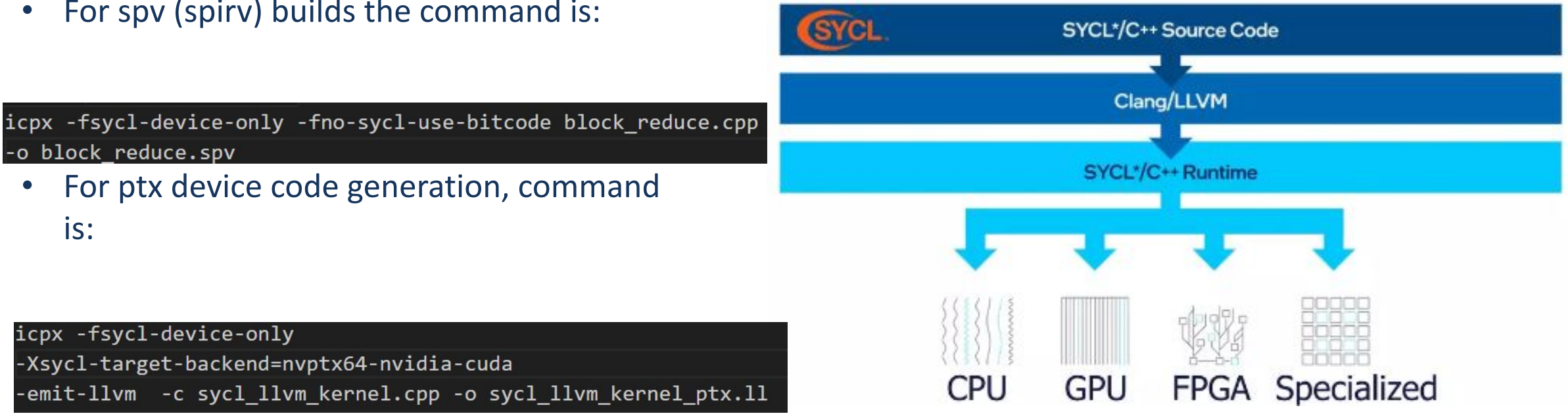

8

#### **Compiler Commands for SYCL code:**

• To use clang++ compiler, command is:

clang++ -fsycl-device-only -std=c++17 -fno-sycl-use-bitcode block\_reduce.cpp -o block\_reduce.spv

• For disassembling bc code, we can do:

llvm-dis block reduce.bc

• Alternate way to read ll code from codegen

clang++ -std=c++17 -fsycl -fsycl-device-only -emit-llvm -S -c block\_reduce.cpp -o block\_reduce.11

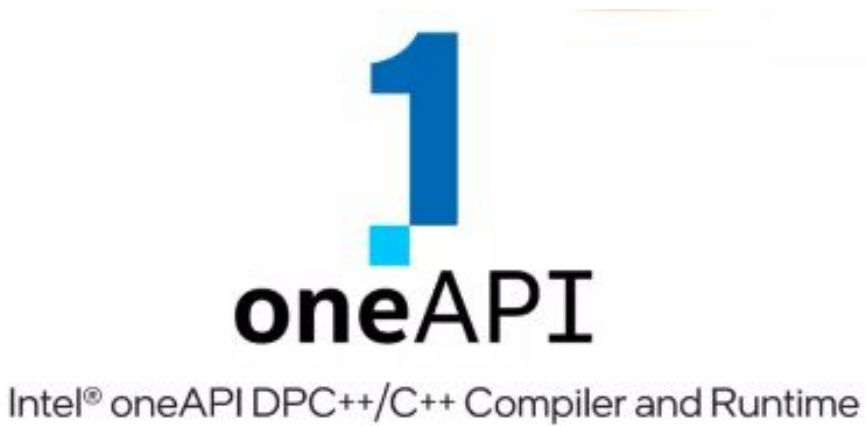

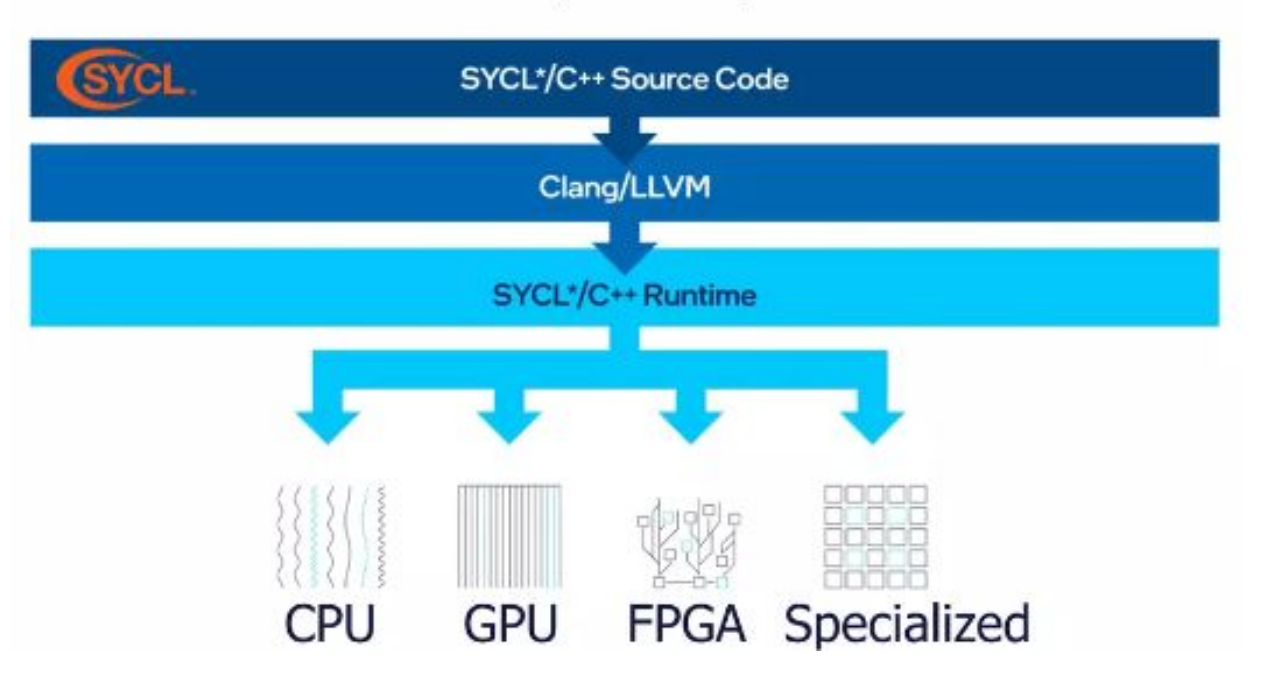

#### **LLVM :** ICX/ICPX Compiler AOT

- AOT is useful feature which requires SYCL with L0 backend for device segregation
- •No additional compilation time is done when running your application.
- •No just-in-time (JIT) bugs encountered due to compilation for the target. Any bugs should be found during AOT and resolved.
- •Your final code, executing on the target device, can be tested as-is before you deliver it to end-users.

- A program built with AOT compilation for specific target device(s) will not run on different device(s). You must detect the proper target device at runtime and report an error if the targeted device is not present. The use of exception handling with an asynchronous

icpx -fsycl -fsycl-targets=spir64\_x86\_64 -Xsycl-target-backend "-march=avx2" main.cpp

- · -fsycl-targets=spir64 x86 64
- -Xsycl-target-backend "-march=<arch>", where <arch> is one of the following:

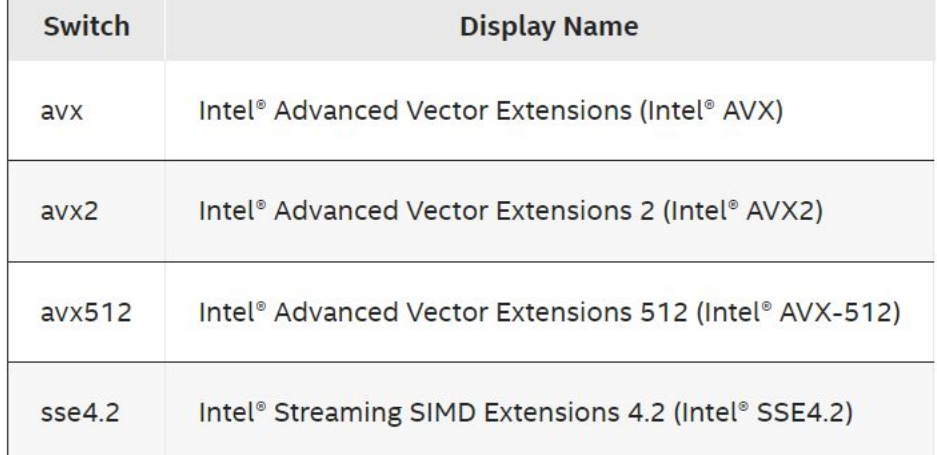

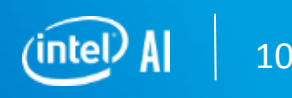

#### **LLVM :** ICX/ICPX Compiler AOT (contd)

- For linking SYCL kernel codes with non kernel codes for AOT, we can compile separately both of them and link them using a target device backend.

// This creates the host object that is used below (no kernel code) icpx -c main.cpp icpx -c -fsycl-targets=spir64\_x86\_64 -Xsycl-target-backend "-march=mavx2" block\_reduce.cpp // kernel code icpx -fsycl-targets=spir64\_x86\_64 -Xsycl-target-backend "-march=mavx2" block\_reduce.o main.o //link kernel code

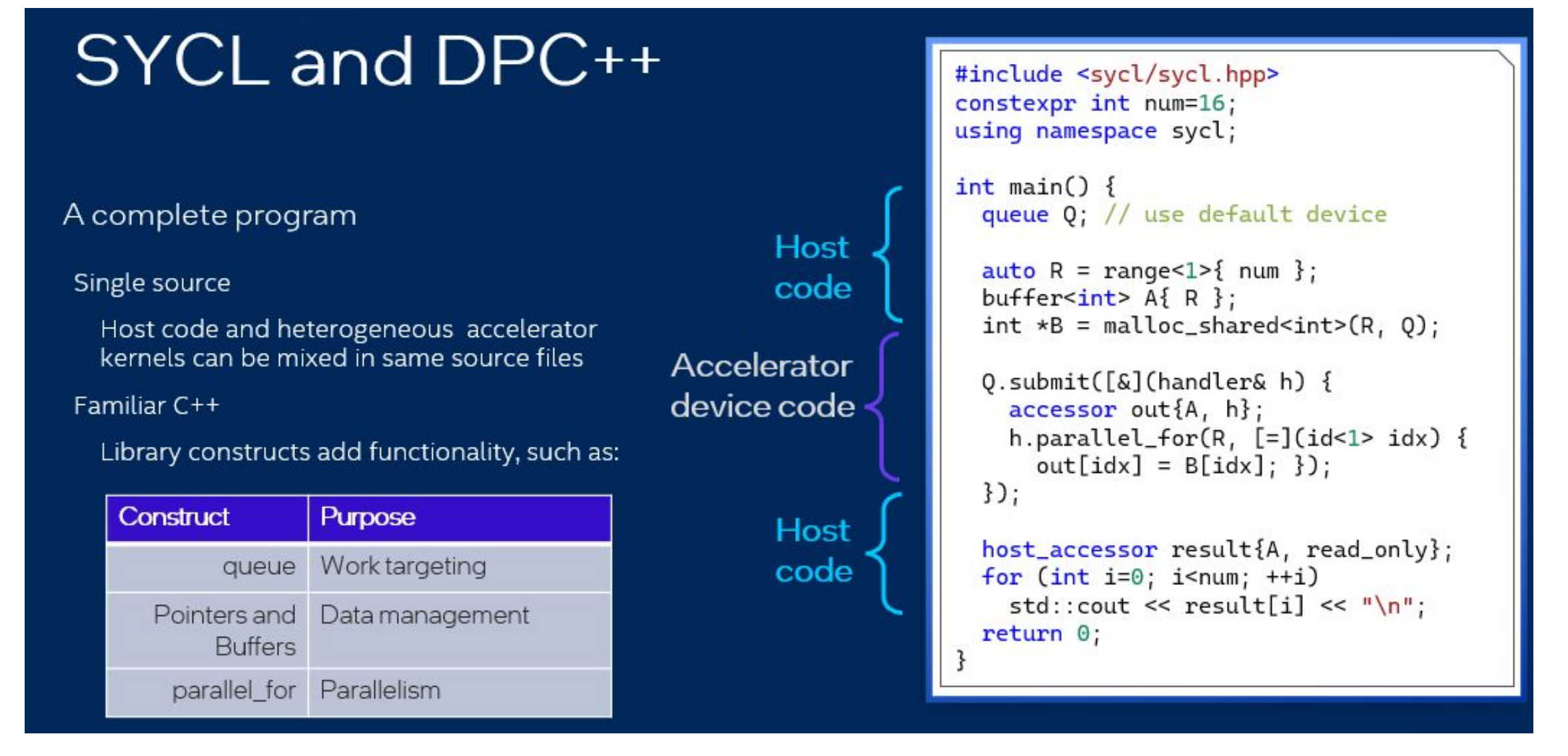

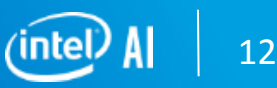

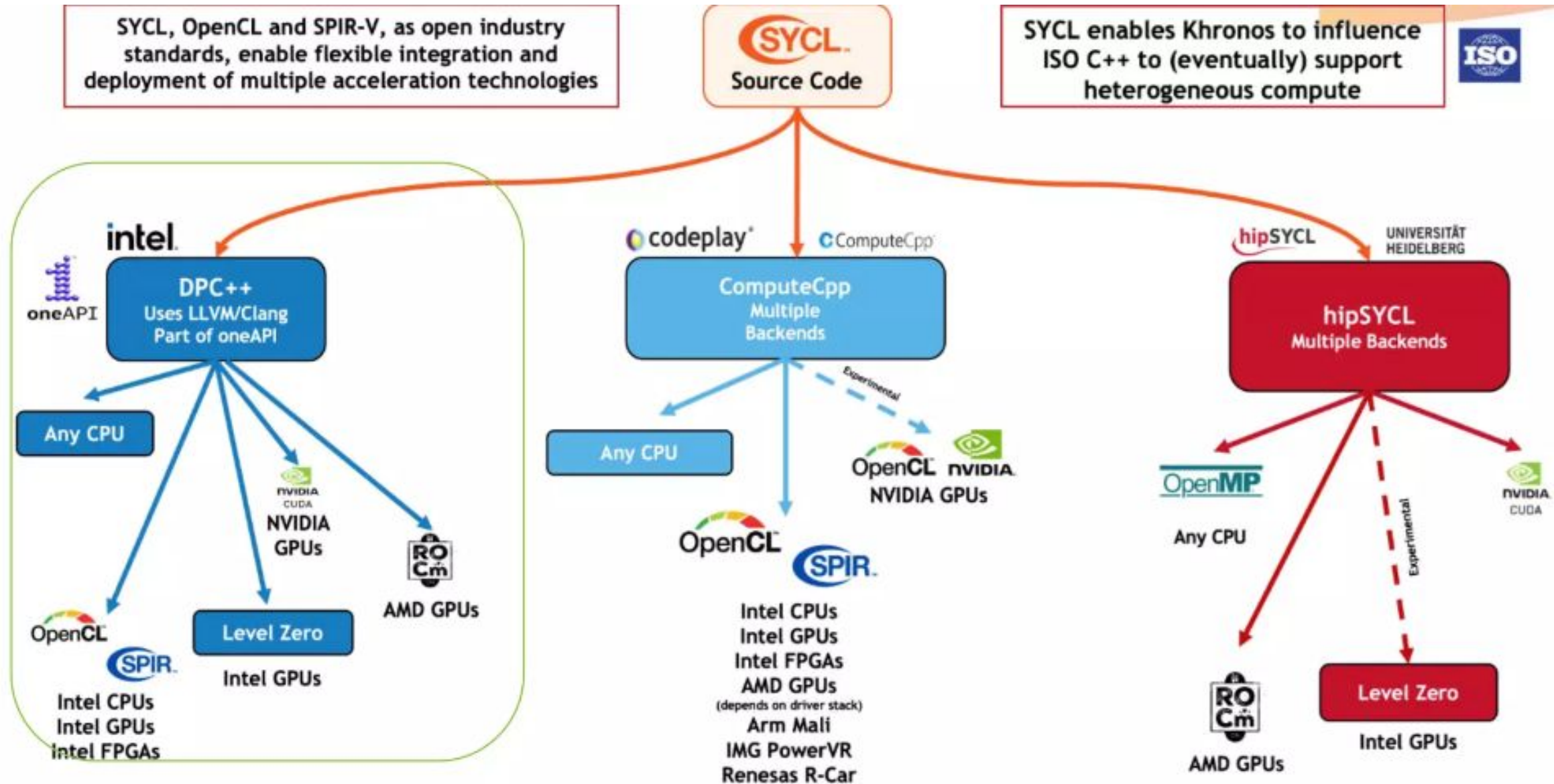

13

#### **SYCL : Heterogeneous Parallel Device** Programming

#### **•Unified Shared Memory (USM)**

enables code with pointers to work naturally without buffers or accessors **•Parallel reductions** add a built-in reduction operation to avoid boilerplate code and achieve maximum performance on hardware with built-in reduction operation acceleration **•Work group** and **subgroup** algorithms add efficient parallel operations between work items

- **•Class template argument deduction (CTAD)** and template deduction guides simplify class template instantiation
- •Simplified use of **Accessors** with a built-in reduction operation reduces boilerplate code and streamlines the use of C++ software design patterns •Expanded interoperability enables efficient acceleration by diverse backend **acceleration APIs** •SYCL atomic operations are now more closely aligned to **standard C++ atomics** to enhance parallel programming freedom

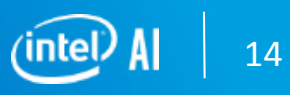

**SYCL : Heterogeneous Parallel Device** Programming – Memory Management

#### Memory Management

#### Two views of memory

- Unified shared memory (USM)
	- Pointer-based programming
	- Flexibility: Scopes of sharing. Automatic or manual movement

```
int^* shared array = malloc shared<int>(N, Q);
for (int i = 0; i < N; i++)shared array[i] = i;Q.submit([&](handler&h) {
 h.parallel_for(N, [=\](id<1> i) {
   shared_array[i] = shared_array[i] + 2;\});
\});
Q.wait();
```
- $\blacksquare$  Buffers
	- Flexible abstraction for dense arrays of data
	- $\blacksquare$  Accessors inform the DPC++ RT about usage
	- Data movement automatic

```
auto R = range < 1 > { num };
buffer<int> Af R };
```

```
Q.submit([&](handler& h) {
    accessor out{A, h}; // read-writeh.parallel_for(R, [=](id<1> idx) {
      out[idx]++; \});
```
15

#### Introduction to SYCL - USM

# UNIFIED SHARED MEMORY - WHEN TO USE IT

#### Buffers are powerful and elegant

Use if the abstraction applies cleanly in your application, and/or ٠ buffers aren't disruptive to your development

USM provides a familiar pointer-based C++ interface

- Useful when porting C++ code to DPC++, by minimizing changes ٠
- Use shared allocations when porting code, to get functional quickly ٠

USM not intended to provide peak performance out of box

- Allows code to become functional quickly ٠
- Use profiler to identify small % of code where you should tune ٠

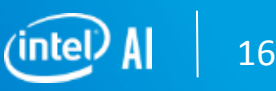

**SYCL : Heterogeneous Parallel Device** Programming – USM buffer Task Queues

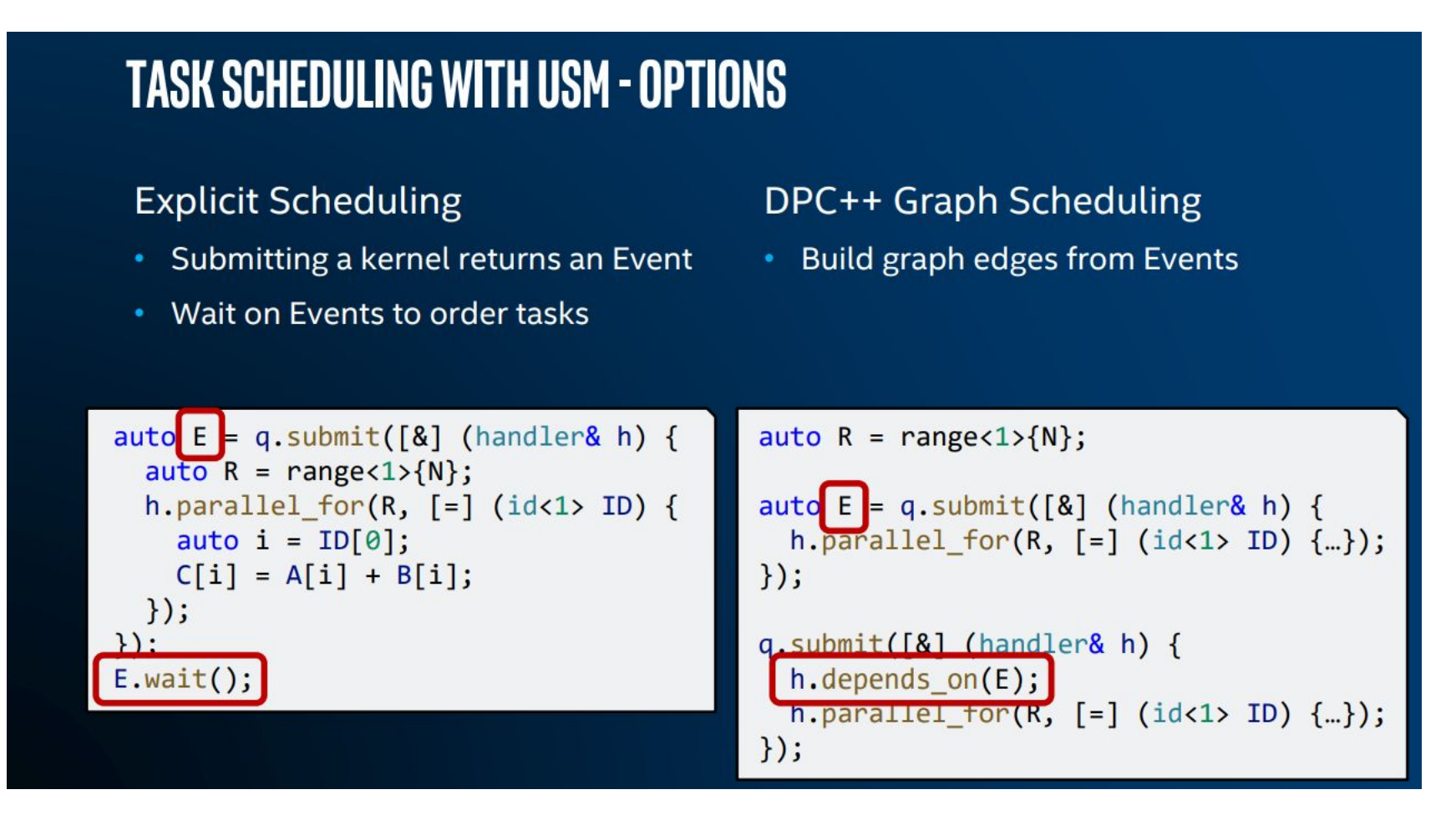

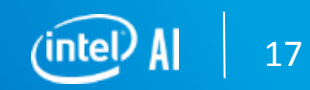

**SYCL : Heterogeneous Parallel Device** Programming – USM buffer Task Queues

Work is submitted to devices through queues. A queue maps to *one and only one* device. Multiple queues can map to the same device.

Queues are out-of-order by default.

Work may not execute in the order in which it was submitted. Work can be ordered through events or accessors.

An in-order queue can be created by passing a property to the constructor.

In-order queues just do one thing after another – easier to reason about!

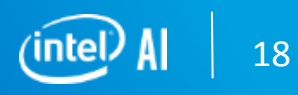

#### **SYCL : Heterogeneous Parallel Device** Programming – USM

```
namespace sycl {
namespace usm {
```
aspect::usm\_device\_allocations. aspect::usm\_host\_allocations.

enum class alloc :  $/*$  unspecified  $*/$  { host, device, shared, unknown  $\}$ ; }

19

#### **SYCL : Heterogeneous Parallel Device** Programming – Queues

# **ORDERED QUEUES**

#### DPC++ Queues are Out-of-Order

Allows expressing complex DAGs

#### Linear task chains are common

DAGs unnecessary here and add verbosity

#### Simple things should be simple to express

In-order semantics express the linear task pattern easily

```
// Without Ordered Queues
queue q;
auto R = range(1){N};
```

```
auto E = q. submit([8] (handler& h) {
  h.parallel_for(R, [=] (id<1> ID) \{...\});
\});
```

```
auto F = q.submit([&] (handler& h) {h.depends_0n(E);n. parallel for(R, [=] (id<1> ID) {...});
\});
```

```
q submit([&] (handler& h) {
 h.depends on(F);h.parallel_tor(R, [-] (id<1>1D) (-.));
\});
```
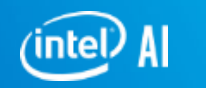

#### **SYCL : Heterogeneous Parallel Device** Programming – Queues

## **ORDERED QUEUES**

```
DPC++ Queues are Out-of-
Order
```
Allows expressing complex DAGs

```
Linear task chains are common
```
DAGs unnecessary here and add verbosity

```
Simple things should be simple
to express
```
In-order semantics express the linear task pattern easily

```
// With Ordered Queues
ordered queue q;
auto R = range<1>{N};
```

```
q.submit([8] (handler& h) {
  h.parallel_for(R, [=] (id<1> ID) \{...\});
\});
```

```
q.submit([8] (handler& h) {
  h.parallel_for(R, [=] (id<1> ID) \{...\});
\});
```

```
q.submit([8] (handler& h) {
  h.parallel_for(R, [=] (id<1> ID) \{...\});
\});
```
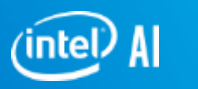

**SYCL : Heterogeneous Parallel Device** Programming – Queues in SYCL Kernels

```
// Launch an asynchronous kernel to initialize a
myQueue.submit([8](handler& cgh) {
  // The kernel writes a, so get a write accessor on it
  accessor A {a, cgh, write_only };// Enqueue a parallel kernel iterating on a N*M 2D iteration space
  cgh.parallel_for(range<2> \{ N, M \},
                    \lceil = \rceil(id<2> index) { A[index] = index[0] \star 2 + index[1]; });
});
```
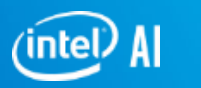

- **SYCL : Heterogeneous Parallel Device** Programming – Work and Sub Groups
	- The index space of an ND-Range kernel is divided into work-groups, sub-groups, and work-items. A work-item is the basic unit. A collection of work-items form a sub-group, and a collection of sub-groups form a work-group.
	- All the work-groups run concurrently but may be scheduled to run at different times depending on availability of resources. Work-group execution may or or may not be preempted depending on the capabilities of underlying hardware.
	- A sub-group is a collection of

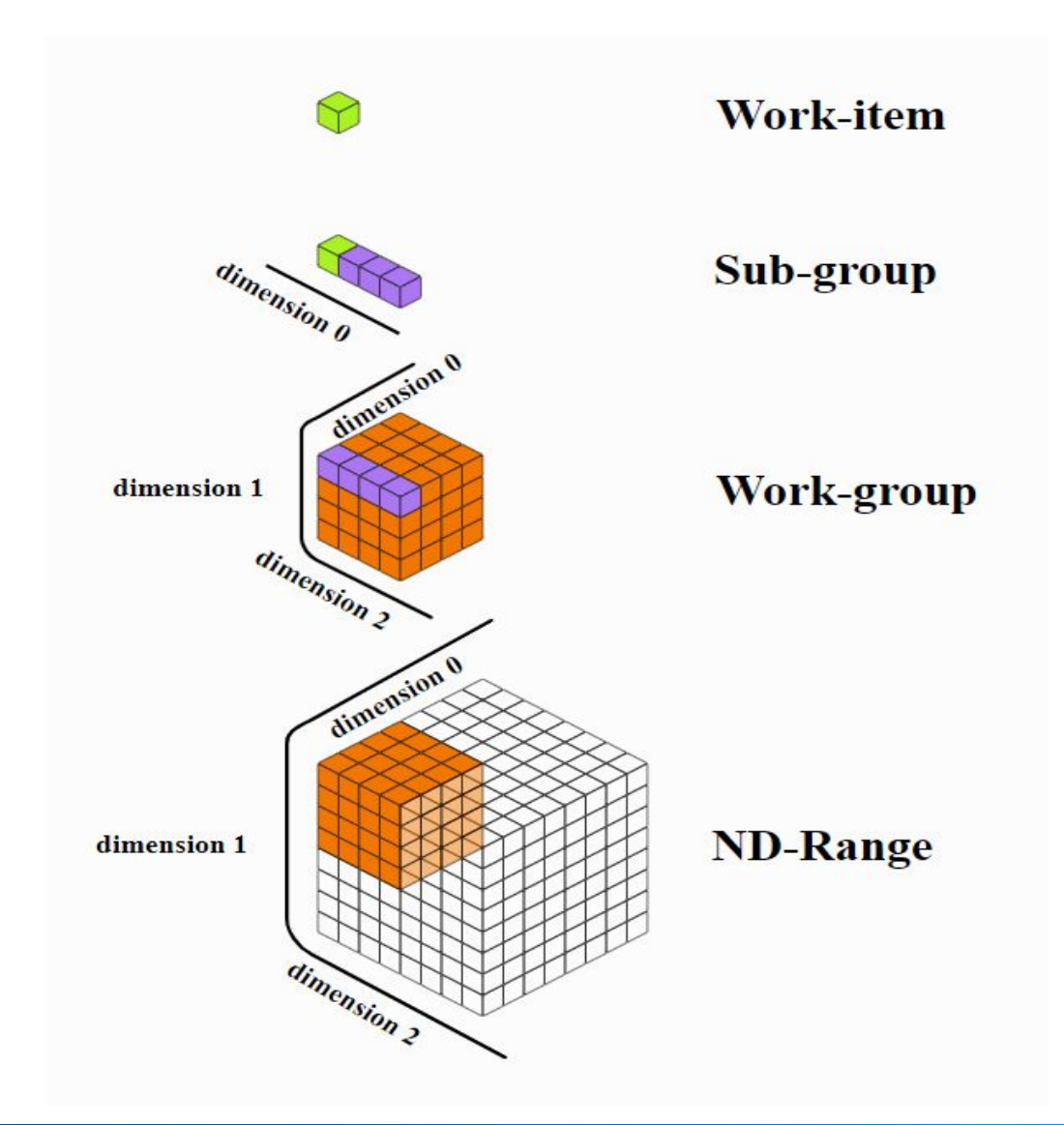

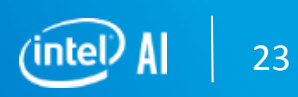

contiguous work-items in the global

#### **SYCL : Heterogeneous Parallel Device** Programming – Memory Model

•[Global-memory](https://registry.khronos.org/SYCL/specs/sycl-2020/html/sycl-2020.html#global-memory) is accessible to all work-items in all work-groups. Work-items can read from or write to any element of a global memory object. Reads and writes to global memory may be cached depending on the capabilities of the device. Global memory is persistent across kernel invocations. Concurrent access to a location in an USM allocation by two or more executing kernels where at least one kernel modifies that location is a data race; there is no guarantee of correct results unless [mem-fence](https://registry.khronos.org/SYCL/specs/sycl-2020/html/sycl-2020.html#mem-fence) and atomic operations are used.

[•Local-memory](https://registry.khronos.org/SYCL/specs/sycl-2020/html/sycl-2020.html#local-memory) is accessible to all work-items in a single work-group. Attempting to access local memory in one work-group from another work-group results in undefined behavior. This memory region can be used to allocate variables that are shared by all work-items in a work-group. Work-group-level visibility allows local memory to be implemented as dedicated regions of the device memory where this is appropriate.

•**Private-memory** is a region of memory private to a work-item. Attempting to access private memory in one work-item from another work-item results in undefined behavior.

•**Generic-memory** is a virtual address space which overlaps the global, local and private address spaces. Therefore, an object that resides in the global, local, or private address space can also be accessed through the generic address space

**SYCL : Heterogeneous Parallel Device** Programming – Work and Sub Groups

#### **SUB-GROUPS**

#### Expose a grouping of work-items

- Can be mapped to vector/SIMD hardware  $\bullet$
- Expose collective operations (e.g. shuffle, barrier, reduce)  $\bullet$

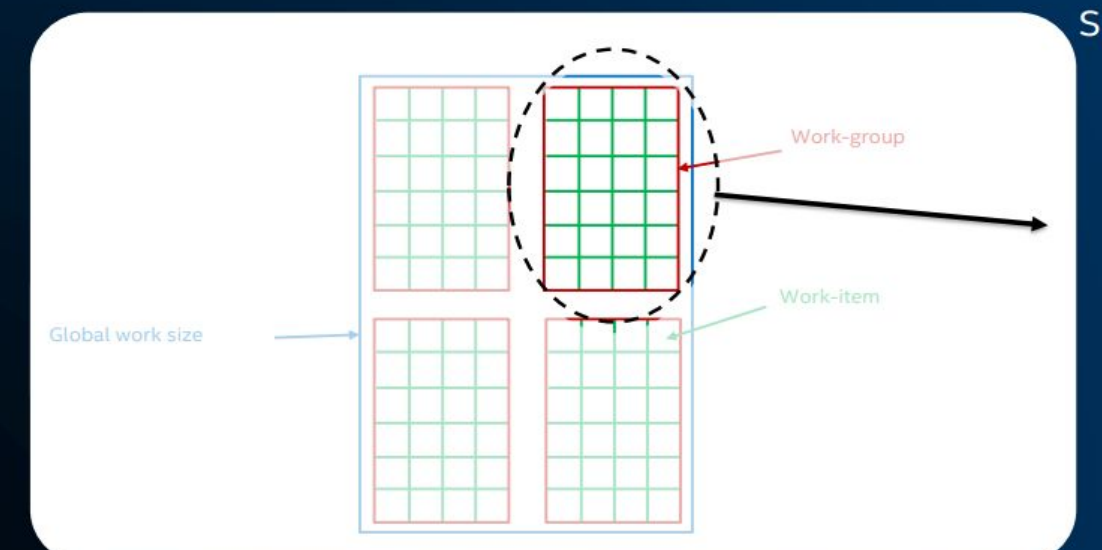

Sub-group decomposition of work-group

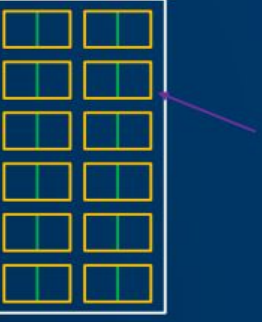

Sub-group

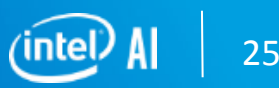

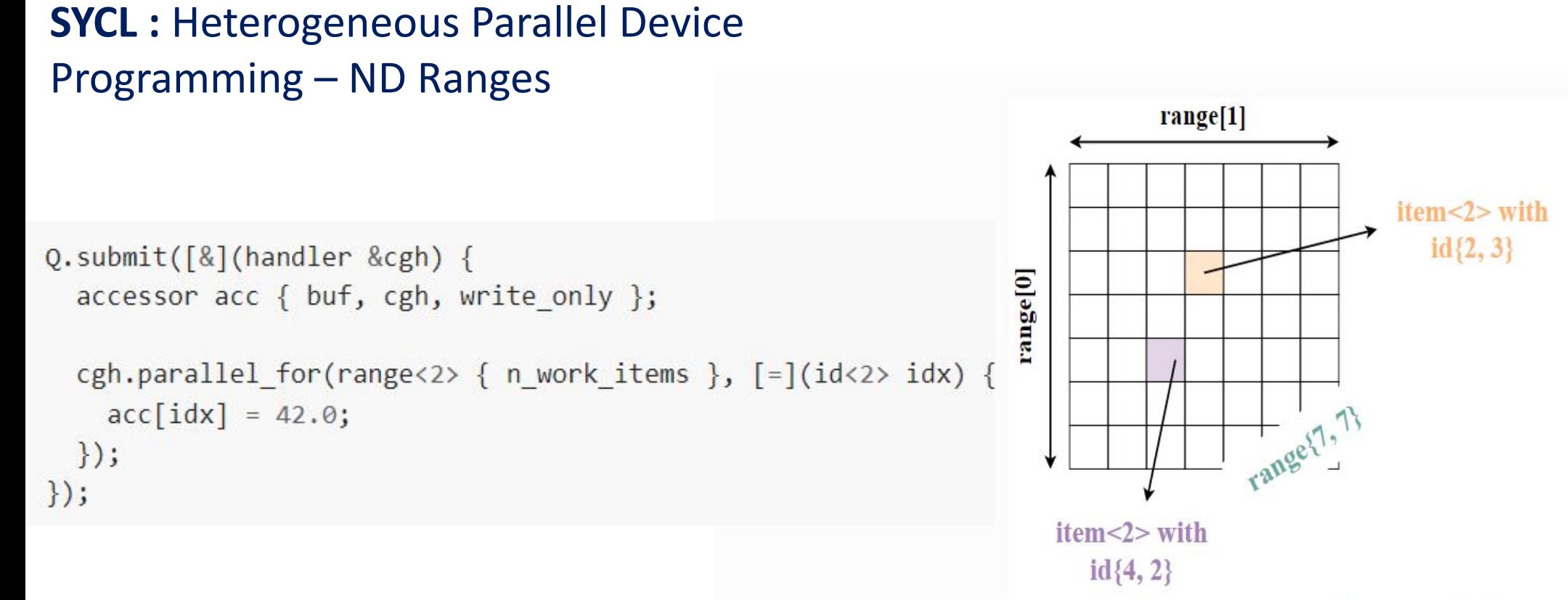

A range<2> object, representing a 2-dimensional execution range. Each element in the range is of type itemseral and is indexed by an object of type  $id \ll 2$ . Items are instances of the kernel. An N-dimensional range is in row-major order: dimension  $N-1$  is contiguous. Figure adapted from [RAB+21].

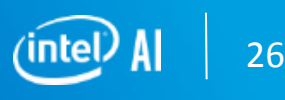

#### **SYCL : Heterogeneous Parallel Device** Programming – Work and Sub Groups

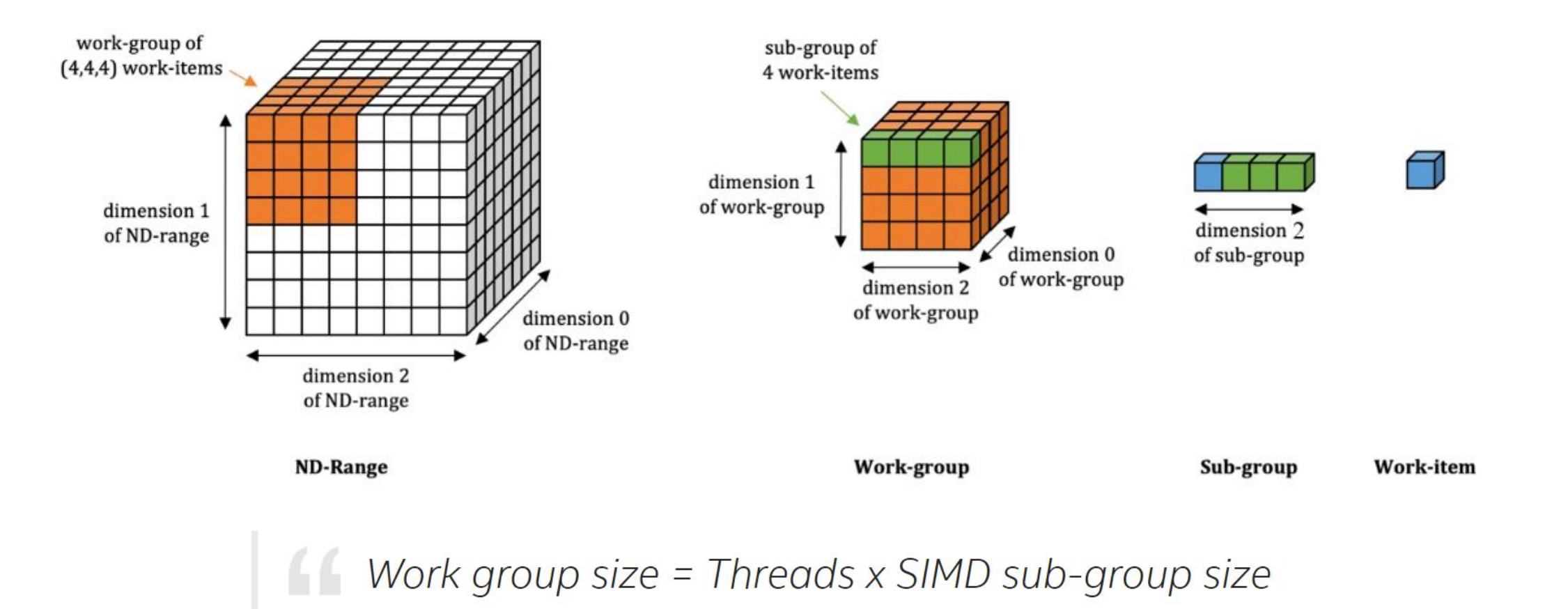

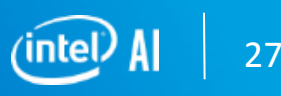

#### **SYCL : Heterogeneous Parallel Device** Programming – Memory Scope

```
namespace sycl {
enum class memory scope : /* unspecified */ {
 work item,
  sub_group,
 work group,
 device,
  system
\};
```
inline constexpr auto memory scope work item = memory scope:: work item; inline constexpr auto memory scope sub group = memory scope::sub group; inline constexpr auto memory\_scope\_work\_group = memory\_scope::work\_group; inline constexpr auto memory scope device = memory scope: device; inline constexpr auto memory scope system = memory scope:: system;

```
} // namespace sycl
```
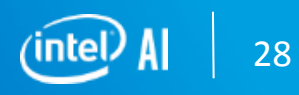

**SYCL : Heterogeneous Parallel Device** Programming – Task & Heirarchical Data Parallelism

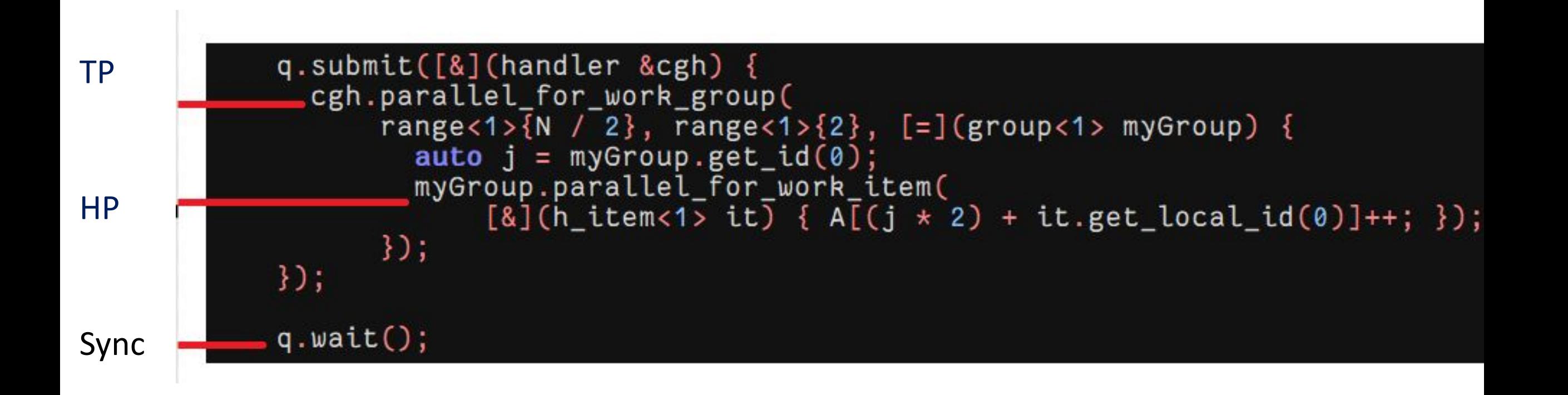

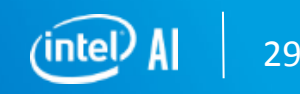

- **SYCL : Heterogeneous Parallel Device**
- Programming Task & Heirarchical Data
- 
- Parallelism<br>
 get\_group\_id: Id of workgroup
	- get local id : id of work item in a group
	- Get local range : dimension of work item
	- get group range: number of subgroups in a workgroup
	- get max local range: maximum number of work items permitted in a workgroup
	- get\_group\_linear\_id: same as get\_group\_id()[0].
	- get\_local\_linear\_id: same as get\_local\_id()[0].
	- get group linear range: same as get\_group\_range()[0].
	- get\_local\_linear\_range: same as get\_local\_range()[0].
	- leader: return leader of the work group

id<1> get group id() const;

id<1> get local id() const;

range<1> get local range() const;

range<1> get\_group\_range() const;

range<1> get max\_local\_range() const;

uint32 t get group linear id() const;

uint32 t get local linear id() const;

uint32\_t get\_group\_linear\_range() const;

uint32\_t get\_local\_linear\_range() const;

**SYCL : Heterogeneous Parallel Device** Programming – Kernel Definitions

#### **Kernels as Function Objects**

A kernel can be defined as a named function object type. These function objects provide the same functionality as any C++ function object, with the restriction that they need to follow SYCL rules to be [device](https://registry.khronos.org/SYCL/specs/sycl-2020/html/sycl-2020.html#device-copyable) [copyable.](https://registry.khronos.org/SYCL/specs/sycl-2020/html/sycl-2020.html#device-copyable) The operator() member function must be const-qualified, and it may take different parameters depending on the data accesses defined for the specific kernel. If the operator() function writes to any of the member variables, the behavior is undefined.

#### class RandomFiller { public:

```
RandomFiller(accessor<int> ptr)
    : ptr \{ ptr \} \{std:: random device hwRand;
 std:: uniform int distribution <> r { 1, 100 };
 randomNum = r(hwRand);
```

```
void operator()(item<1> item) const { ptr [item.get id()] = get random(); }
int get random() { return randomNum ; }
```
#### private:

```
accessor<int> ptr ;
  int randomNum;
\};
void workFunction(buffer<int, 1\times 6 b, queue& q, const range<1> r) {
  myQueue.submit([&](handler& cgh) {
    accessor ptr { buf, cgh };
    RandomFiller filler { ptr };
```
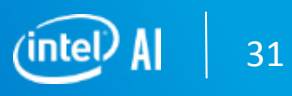

**SYCL : Heterogeneous Parallel Device** Programming – Kernel Definitions

#### **Kernels as Lambdas**

.

```
// Explicitly name kernel with previously forward declared type
 h.single_task<MyKernel>([=] {
   // [kernel code]
 \});
 // Explicitly name kernel without forward declaring type at
  // namespace scope. Must still be forward declarable at
  // namespace scope, even if not declared at that scope
 h.single_task<class MyOtherKernel>([=] {
   // [kernel code]
 \});
\});
```
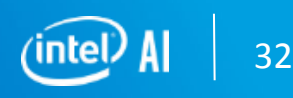

#### **SYCL :** Heterogeneous Parallel Device Programming – Kernel Definitions

#### **Type trait – device copyable** namespace sycl { template<typename T> struct is device copyable; .template<typename T> inline constexpr bool is device copyable  $v = is$  device copyable<T>::value; is\_device\_copyable  $\}$ ;

• is device copyable must meet the Cpp17UnaryTrait requirements. •If is\_device\_copyable is specialized such that is\_device\_copyable\_v<T> == true on a  $\overline{\mathsf{T}}$  that does not satisfy all the requirements of a device copyable type, the results are unspecified.

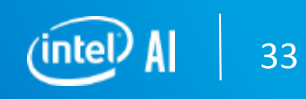

#### **SYCL :** Heterogeneous Parallel Device Programming – Kernel Definitions Parameter Rules

- The following SYCL types are legal parameter types:
	- accessor when templated with target:: device;
	- accessor when templated with any of the deprecated parameters: target:: global\_buffer, target::constant buffer, or target::local;
	- o local\_accessor;
	- unsampled image accessor when templated with image target: : device;
	- sampled\_image\_accessor when templated with image\_target:: device;
	- o stream;
	- $\circ$  id;

.

- o range;
- marray<T, NumElements> when T is device copyable;
- Vec<T, NumElements>.

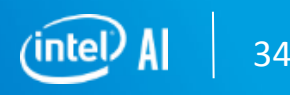

**SYCL :** Heterogeneous Parallel Device Programming – Kernel Definitions

**Type trait – group functions**

```
namespace sycl {
template <class T> struct is_group;
```
is group<T>

.

**template** <class  $T$ > inline constexpr bool is group  $v = is$  group< $T$ >::value; } // namespace sycl

•Use in barriers, broadcast , group algorithms (any\_of, all\_of, shift\_left, shift\_right, permute, reduce ) etc. Ex: group \_ barrier

```
template <typename Group>
void group_barrier(Group g,
                   memory_scope fence_scope = Group::fence_score); // (1)
```
- **SYCL :** Heterogeneous Parallel Device Programming Kernel Definitions
- **Address Space Pointer Class**
- 1. Accessors : Using multi\_ptr

 $auto *d_A = dacc_A.get_multi_ptr< sycl$ : access: decorated: yes>().get(); .

- 2. Explicit pointer class: global\_ptr
- 3. Generic Address Space: SYCL\_EXTERNAL

```
SYCL_EXTERNAL void Foo();
```
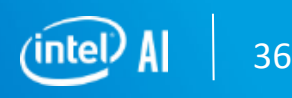
```
SYCL : Heterogeneous Parallel Device
```
(CPY)

Programming - SIMD Work and Sub Groups 1024\*1024 across 16 work items

```
constexpr int N = 1024 * 1024;
int *data = sycl::malloc shared<int>(N, q);
int *data2 = sycl::malloc shared<int>(N, q);
memset(data2, 0xFF, sizeof(int) * N);
auto e = q.submit([&](auto &h) {
  h.parallel_for(sycl::nd_range(sycl::range{N / 16}, sycl::range{32}),
                  \lceil = \rceil(sycl::nd item<1> it) {
                    int i = it.get global linear id();
                    sycl::ext::oneapi::sub_group sg = it.get_sub_group();
                    int sgSize = sg.get local range()[0];
                    i = (i / sgsize) * sgSize * 16 + (i % sgSize);for (int j = 0; j < sgSize * 16; j += sgSize) {
                      data[i + j] = data2[i + j];\mathcal{F}\});
\});
```
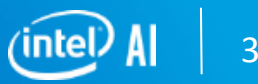

### **SYCL : Heterogeneous Parallel Device**

#### Programming – Exception Handling

```
queue::wait_and_throw()
queue:: throw asynchronous()
event::wait and throw()
```

```
void catch_invalid_errors(sycl::context const& ctx) {
  try \{do_something_to_invoke_error(ctx);
  \} catch (sycl:: exception const& e) {
    if (e.\text{code}() == \text{sycl::error::invald}) {
      std::cerr << "Invalid error: " << e.what();
    \} else \{throw;
```
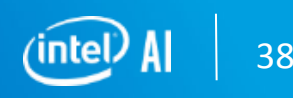

```
SYCL : Heterogeneous Parallel Device
Programming – Synchronization - Device 
Event
                                   namespace sycl {
                                   class device_event {
      device_event (asynchronous) device_event( __unspecified __);
                                    public:
                                     void wait() noexcept;
                                   \};
                                   } // namespace sycl
```
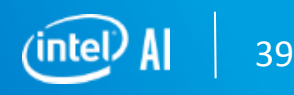

**SYCL : Heterogeneous Parallel Device** Programming – Synchronization - Atomic ref

> atomic\_ref (asynchronous) provides ability to perform atomic operations in device code. Requires a Memory Ordering

#### // Partial specialization for integral types

template <memory\_order DefaultOrder, memory\_scope DefaultScope,

access::address\_space AddressSpace = access::address\_space::generic\_space>

class atomic ref<Integral, DefaultOrder, DefaultScope, AddressSpace> {

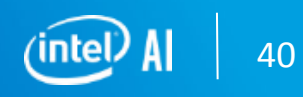

#### **Custom Kernels : SYCL Metaprogramming Methods**

- SYCL allows us to easily leverage the power of C++ template metaprogramming in device code. Most valid compile-time constructs will work in a kernel. This means that we can define generic command groups, kernels, use functional programming concepts, and offload a lot of work to the compiler.
- . This is a sample case of a generic executable adder kernel which performs addition through operator overloading ().
- We can initiate a main and create a single buffer of inputs.It can be noticed that since our function object is now a full-fledged class, we do not have to make up an artificial template parameter, since the kernel name is known - it is exactly the name of the function object type

```
template<typename T, typename Acc, size t N>
 class ConstantAdder {
  public:
    ConstantAdder(Acc accessor, T val)
      : accessor(accessor)
      , val(va1) {}
   void operator() () {
     for (size t i = 0; i < N; i++) {
         accessor[i] += val;private:
    Acc accessor;
   const T val;
 \cdot
```
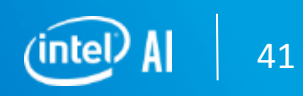

### **SYCL : Heterogeneous Parallel Device** Programming – CUDA SYCL

The CUDA thread hierarchy is composed of a grid of thread blocks.

*•Thread block* : A thread block is a set of concurrently executing threads that reside on the same SM; share the resources of that SM, and cooperate among themselves using different hardware mechanisms. Each thread block has a block ID within its grid. A thread block can be one, two, or three dimensional. *•Grid* : A grid is an array of thread blocks launched by a kernel, that read inputs from global memory; write results to global memory, and synchronize dependency among nested kernel calls. A grid will be described by a user and can be one, two, or three dimensional.

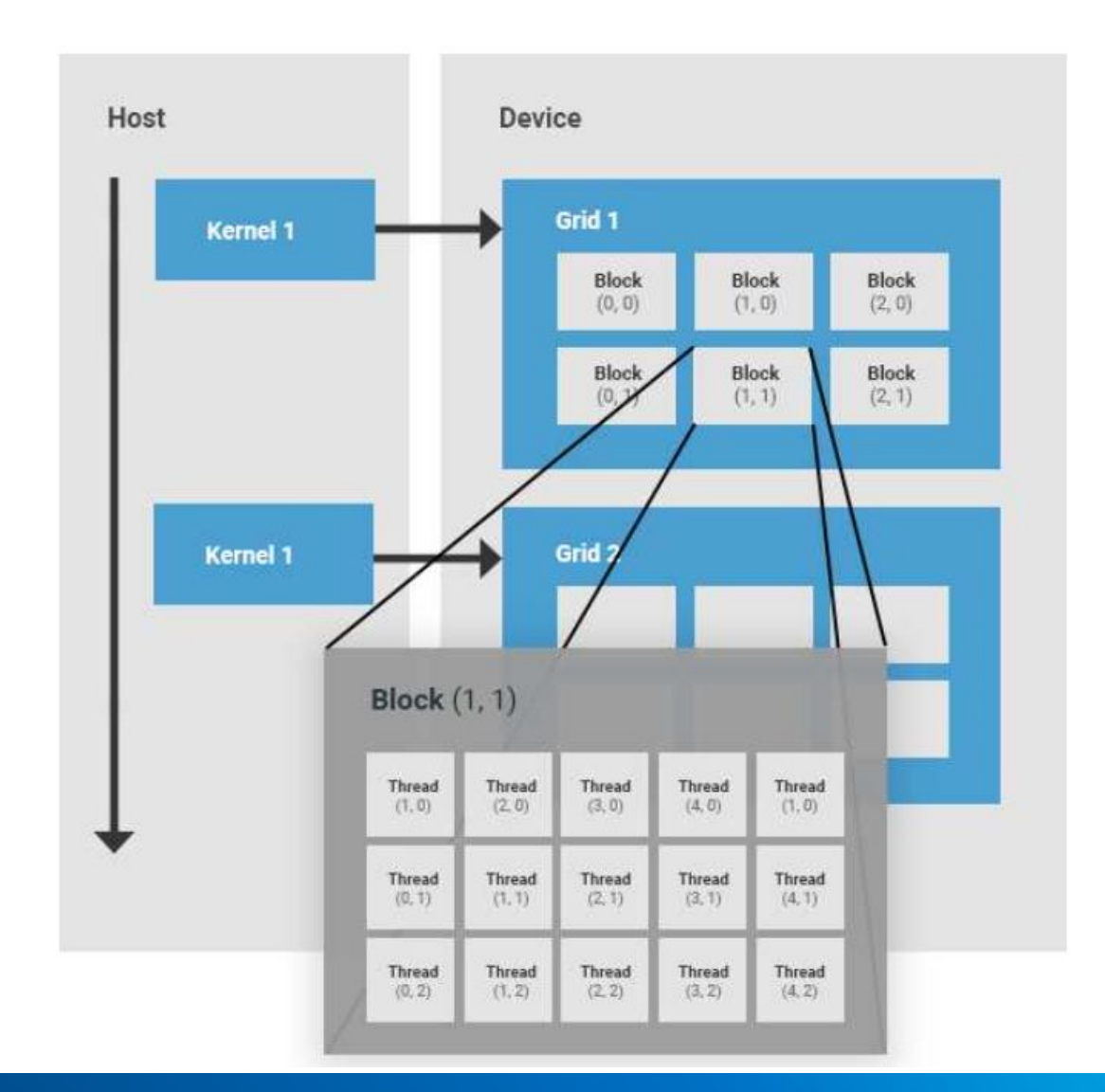

42

### **SYCL : Heterogeneous Parallel Device** Programming – CUDA & SYCL memory

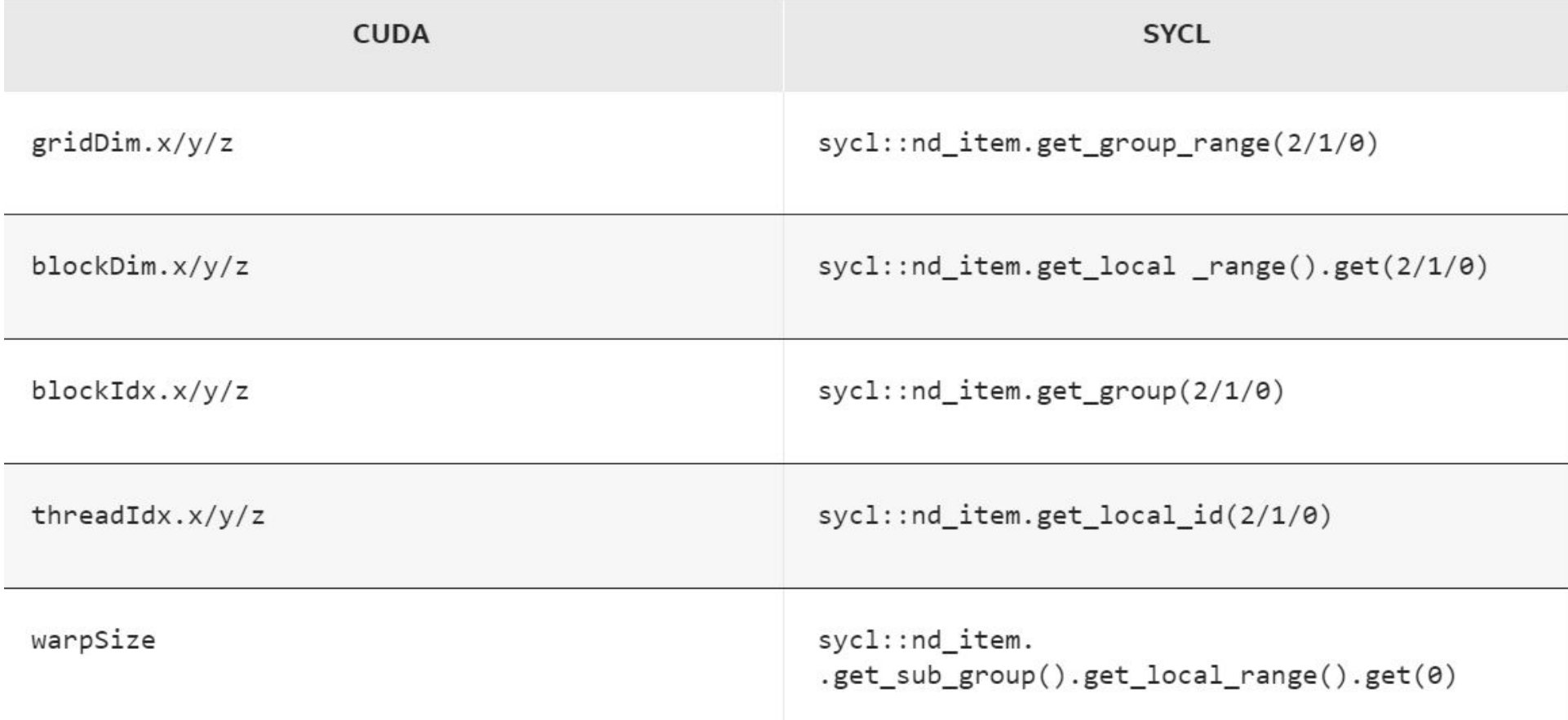

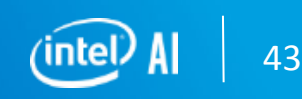

**SYCL :** Heterogeneous Parallel Device Programming -

### CUDA kernel & SYCL command queues

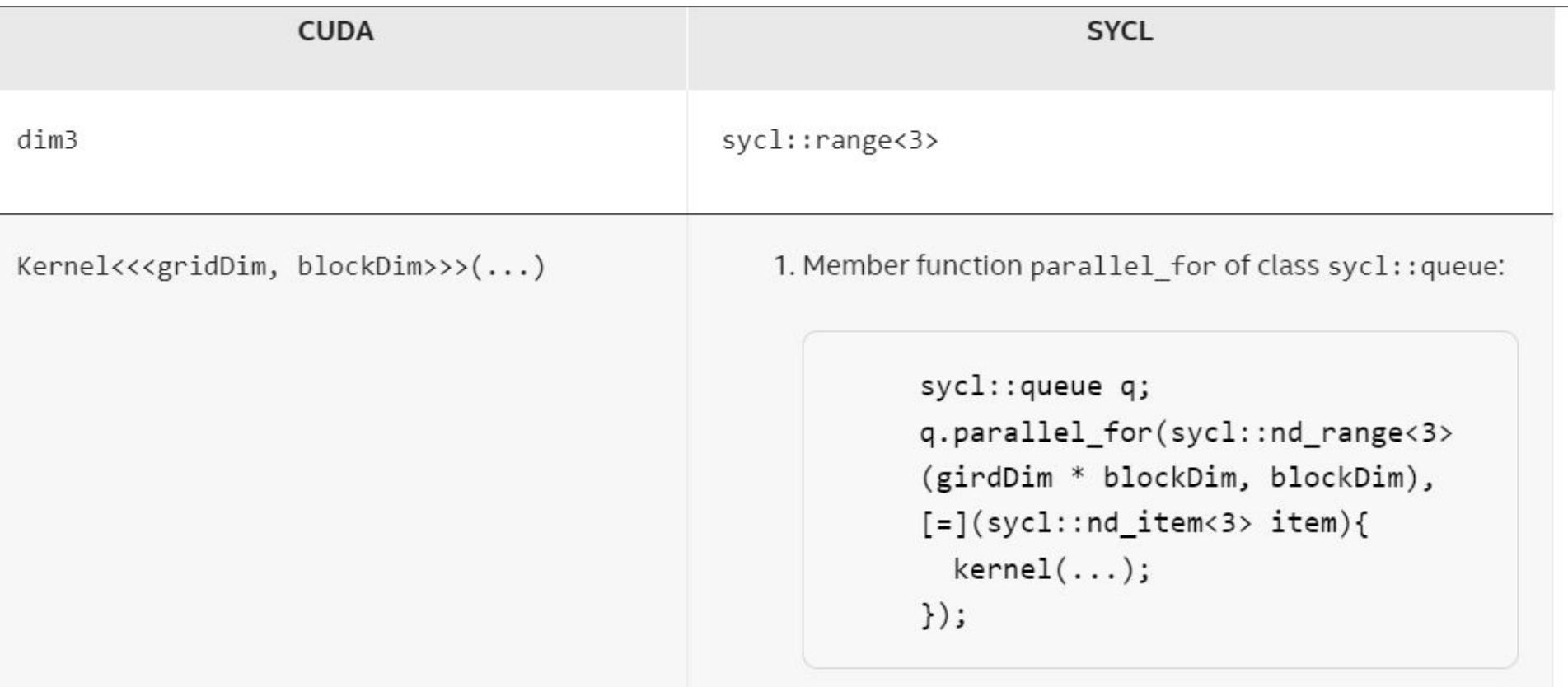

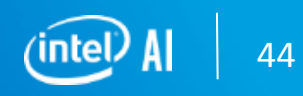

#### **SYCL : Heterogeneous Parallel** Device Programming – CUDA SYCL

•The DPC++ frontend pushes the SYCL code down several passes and then calls the PTX backend from LLVM to generate the PTX for the kernels in the SYCL application.

•The generated PTX ISA is usually comparable with the native NVCC compiler when using the same optimization flags.

•The other components are the runtime plugins, which enable the SYCL runtime to call native APIs on Nvidia and AMD platforms (CUDA Driver and HIP respectively). The runtime plugins are dynamic libraries that are called from the SYCL runtime when available. The DPC++ compiler automatically links against the SYCL runtime from the oneAPI distribution, and then if the Nvidia and/or AMD plugins are available, they can be selected at runtime for execution.

```
auto CUDASelector = [](sycl::device const &dev) {
 if (dev.get platform().get backend() == syclic:backend::ext oneapi cuda) {
    std::cout << " CUDA device found " << std::endl;
    return 1;
  \} else {
    return -1;};
sycl::queue myQueue{CUDASelector};
```
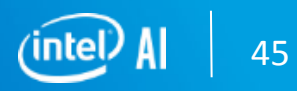

#### **SYCL : Heterogeneous Parallel** Device Programming – CUDA SYCL

•The compiler driver patches enable the DPC++ frontend to build for Nvidia GPUs by identifying the target triple, and then triggering actions to build the device image using the existing CUDA compiler support from the LLVM project.

> clang++ -fsycl -fsycl-targets=amdgcn-amd-amdhsa,nvptx64-nvidia-cuda,spir64\ -Xsycl-target-backend=amdgcn-amd-amdhsa --offload-arch=gfx1030 \ -Xsycl-target-backend=nvptx64-nvidia-cuda --offload-arch=sm\_80 \ -o sycl-app sycl-app.cpp

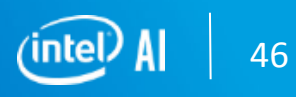

### **SYCL :** ParallelSTL Intel oneDPL

Parallel API is an implementation of the C++ standard libraries algorithms and execution policies, as specified in the ISO/IEC 14882:2017 standard (commonly called C++17).

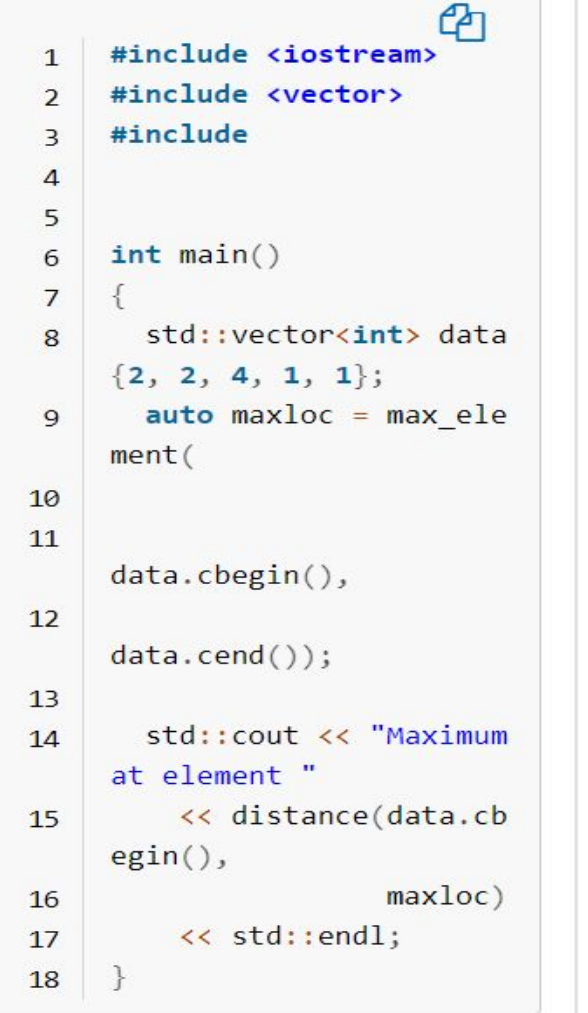

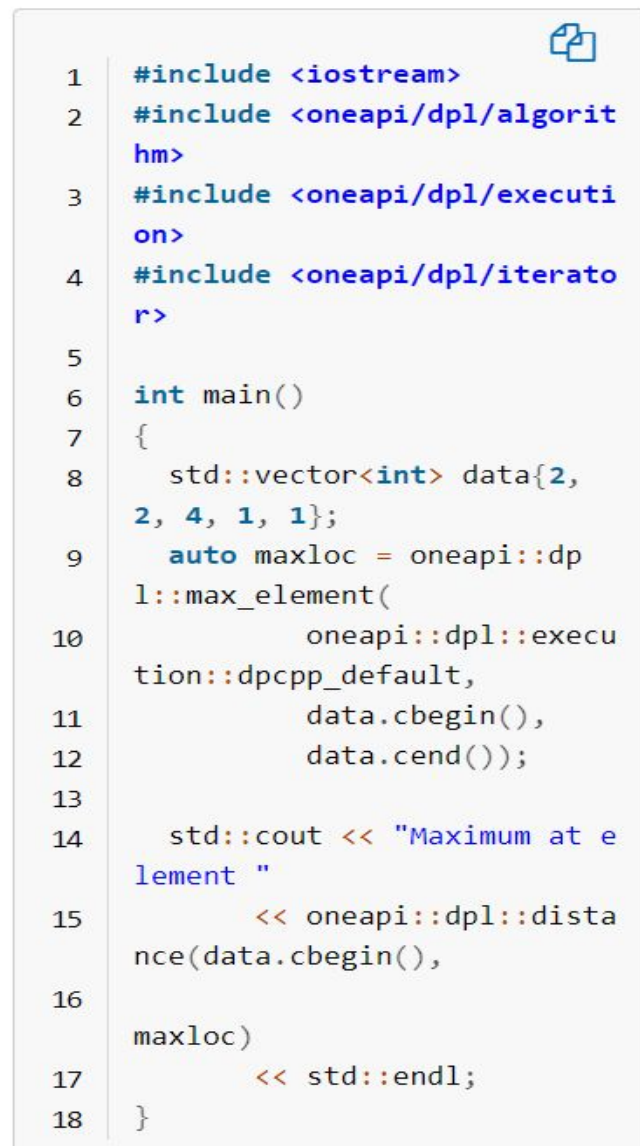

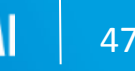

#### **SYCL :** ParallelSTL SYCL and ISO C++ differences

1. oneDPL execution policies only result in parallel execution if random access iterators are provided, the execution will remain serial for other iterator types.

2. Function objects passed in to algorithms executed with device policies must provide const-qualified operator(). The SYCL specification states that writing to such an object during a SYCL kernel is undefined behavior.

3. For the following algorithms, par\_unseq and unseq policies do not result in vectorized execution: includes, inplace\_merge, merge, set difference, set intersection, set symmetric difference, set union, stable partition, unique.

4. The following algorithms require additional O(n) memory space for parallel execution: copy if, inplace merge, partial sort, partial\_sort\_copy, partition\_copy, remove, remove\_if, rotate, sort, stable sort, unique, unique copy.

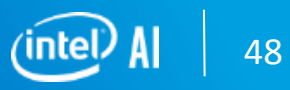

### **SYCL : ParallelSTL execution policy vs** std::execution::

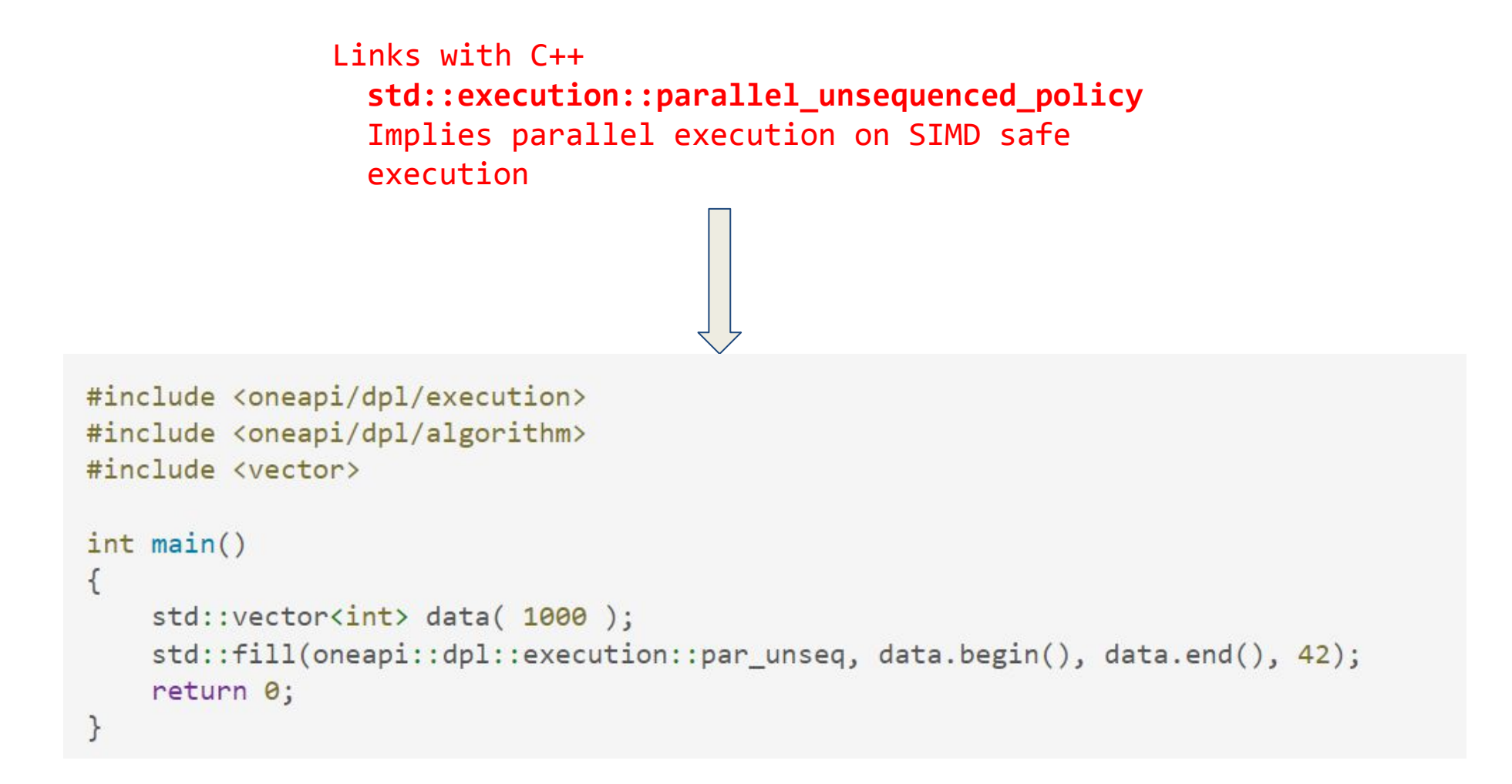

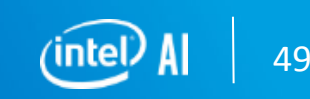

#### **SYCL : ParallelSTL ranges vs std::ranges::**

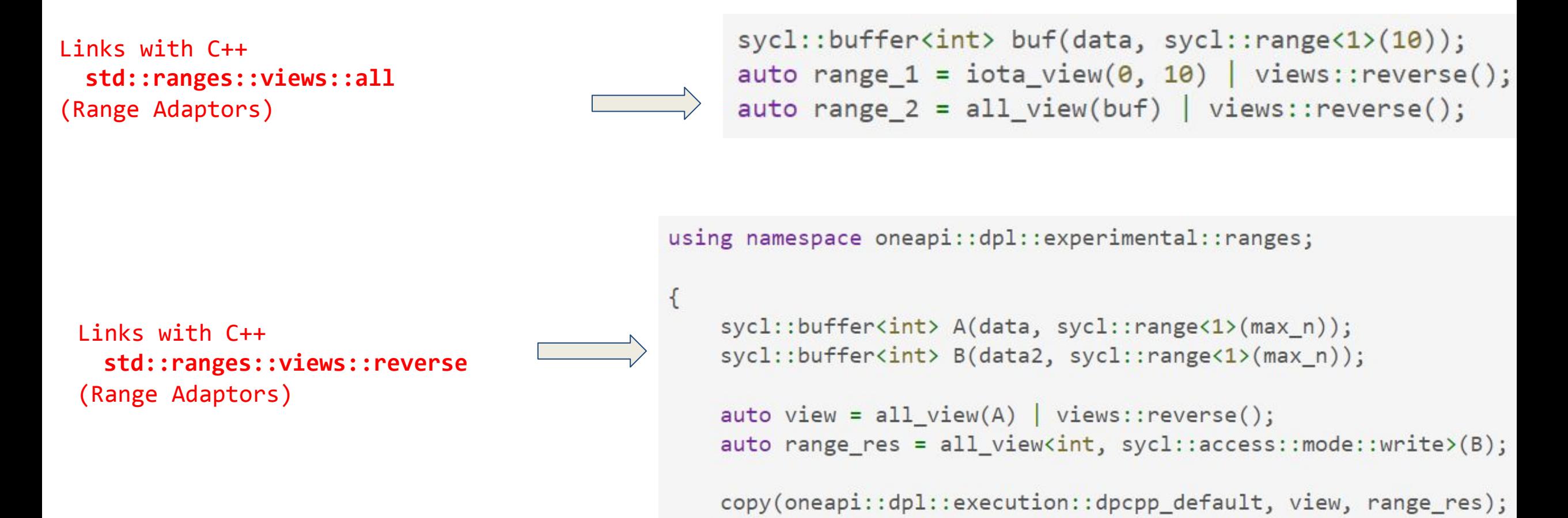

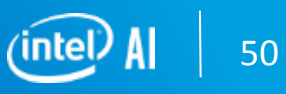

#### **SYCL : ParallelSTL miscellaneous vs std::**

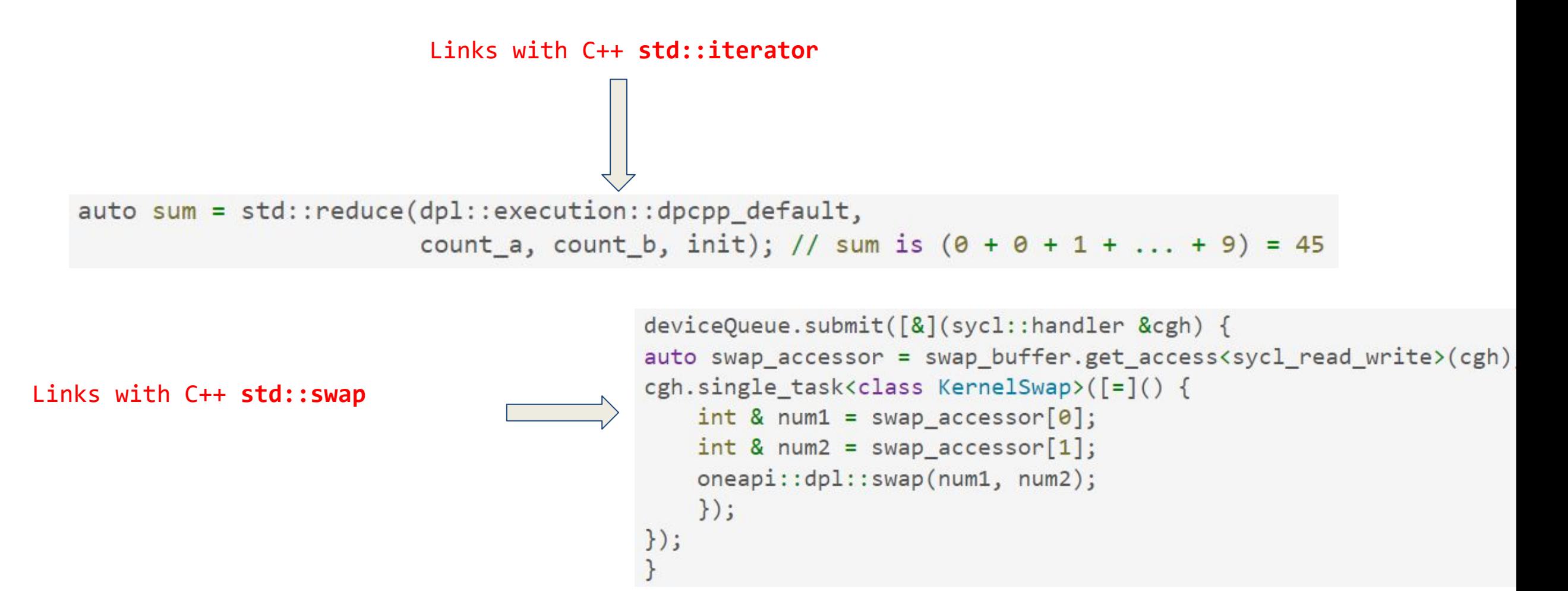

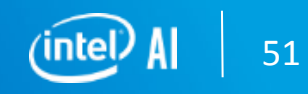

#### **SYCL :** Adaptive CPP /hipSYCL

SSCP – single pass compilation

--acpp-targets=generic

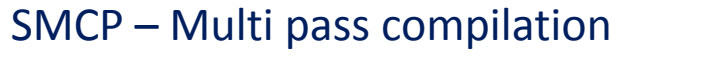

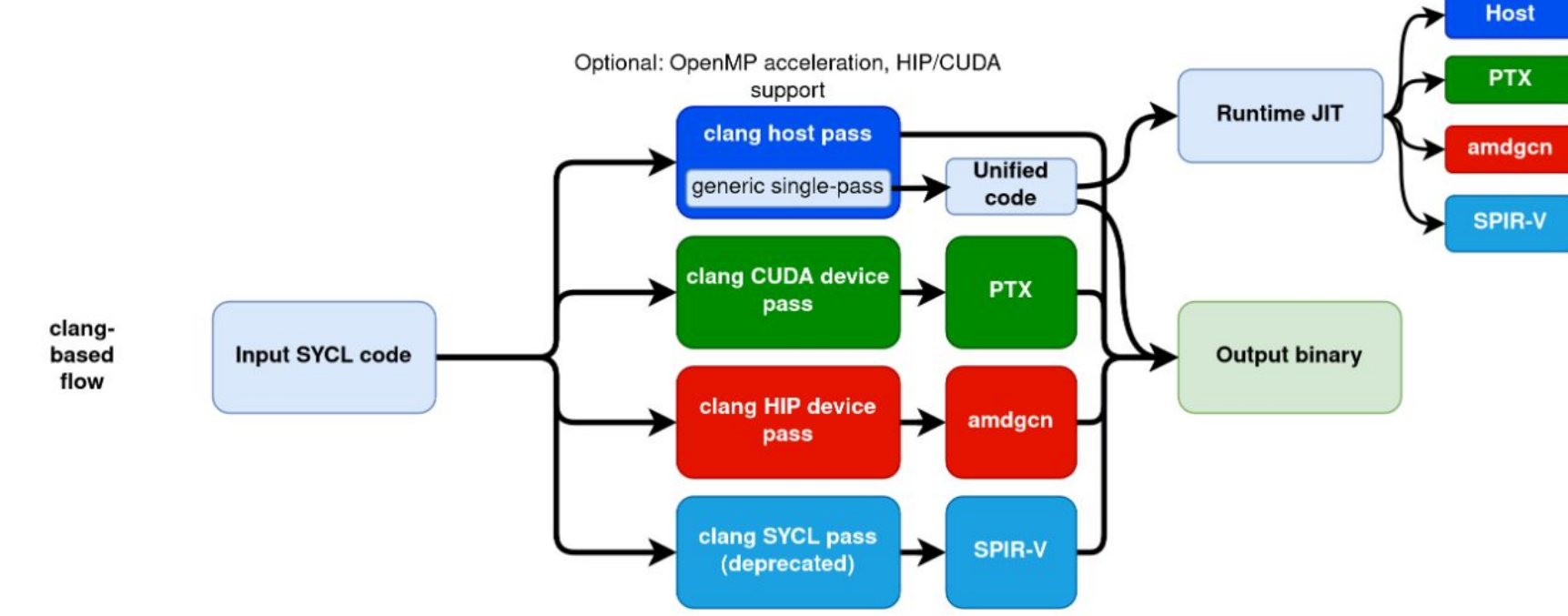

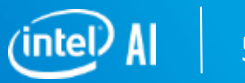

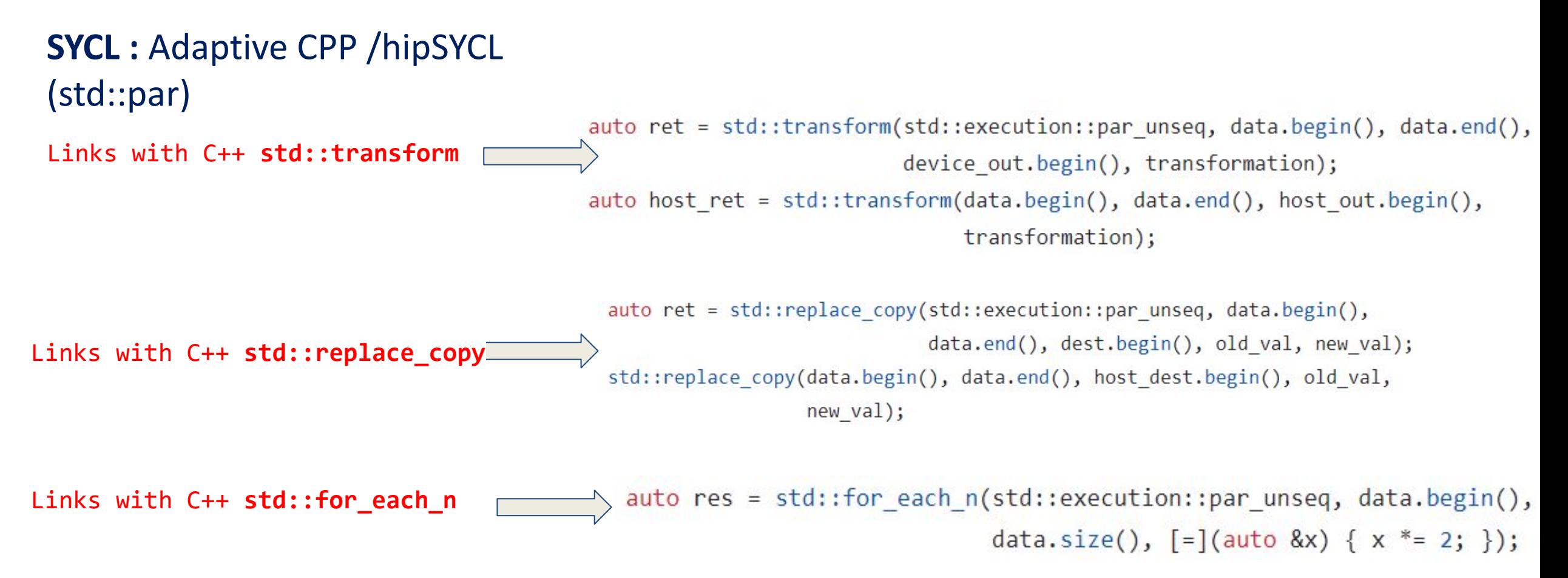

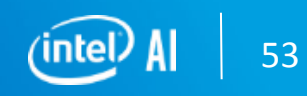

# **Custom Kernels : Blocked CUDA**

### **Reduce**

#### https://godbolt.org/z/nPfrGGvd4

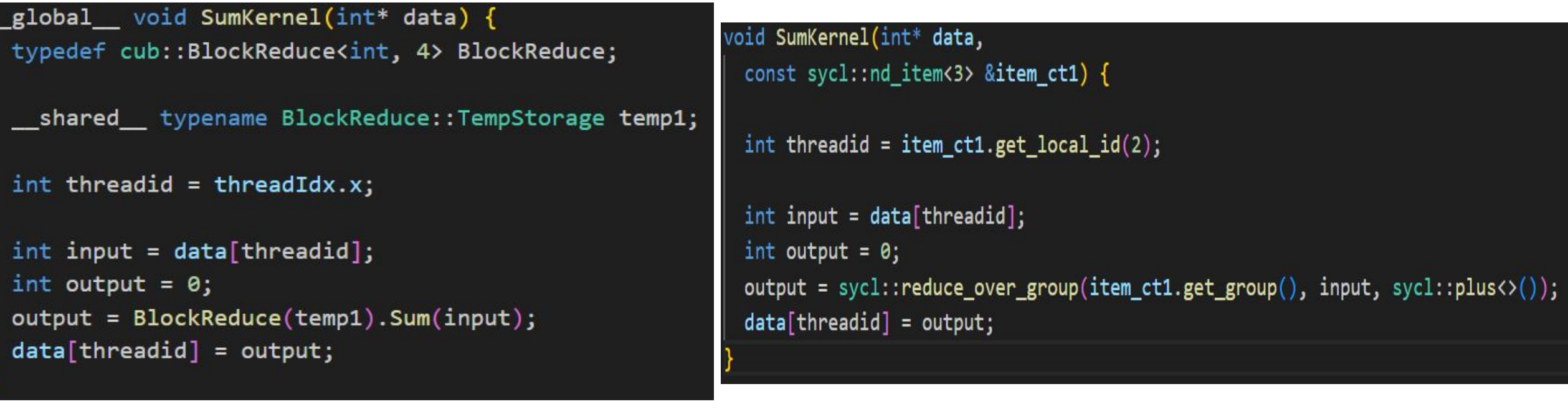

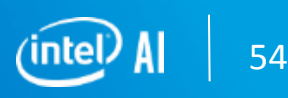

 $5\phantom{.0}$  $0.1$ 

 $-0.5$ 

#### **Custom Kernels : Softmax Activation**

The softmax activation function transforms the raw outputs of the neural network into a vector of probabilities, essentially a probability distribution over the input classes.

$$
\sigma(\vec{z})_i = \frac{e^{z_i}}{\sum_{j=1}^K e^{z_j}}
$$

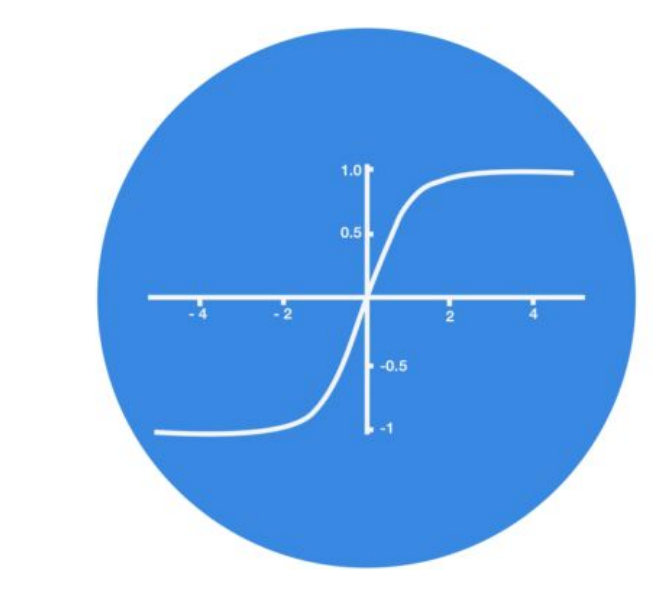

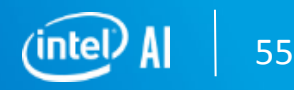

#### **Custom Kernels : Softmax Activation Kernel (CUDA)**

```
\ldots <input memcpy/malloc>
cudnnSoftmaxForward(handle, CUDNN SOFTMAX ACCURATE, CUDNN SOFTMAX MODE CHANNEL,
&alpha, dataTensor, data, &beta, outTensor, out);
cudaMemcpy(host out.data(), out, ele num * sizeof(HT), cudaMemcpyDeviceToHost);
alpha = 2.f, beta = 0.f;
cudaDeviceSynchronize();
auto s = cudnnSoftmaxBackward(handle, CUDNN SOFTMAX ACCURATE, CUDNN SOFTMAX MODE CHANNEL, &alpha, outTensor, out,
diffoutTensor, diffout, &beta, diffdataTensor, diffdata);
cudaDeviceSynchronize();
```

```
cudaMemcpy(host diffdata.data(), diffdata, ele num * sizeof(HT), cudaMemcpyDeviceToHost);
cudaDeviceSynchronize();
```

```
cudnnDestroy(handle);
cudaFree(data);
 .\timesmain>
```
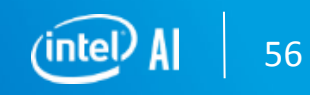

#### **Custom Kernels : Softmax Activation Kernel (SYCL)**

```
\ldots <input memcpy>
  data = (HT *)sycl::malloc device(ele num * sizeof(HT), *stream1);
  out = (HT *)sycl::malloc device(ele num * sizeof(HT), *stream1);
  stream1->memcpy(data, host data.data(), ele num * sizeof(HT)).wait();
  stream1->memcpy(out, host_out.data(), ele_num * sizeof(HT)).wait();
  float alpha = 2.f, beta = 1.5f;
\vee auto s = (handle.async softmax forward(dpct::dnnl::softmax algorithm::normal,
                                     dpct::dnnl::softmax_mode::channel, alpha,
                                     dataTensor, data, beta, outTensor, out),
            \Theta);
  dev_c t1. queues\_wait_and_throw();
  stream1->memcpy(host_out.data(), out, ele_num * sizeof(HT)).wait();
  ....<main>
```
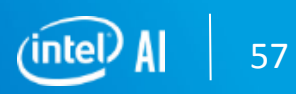

#### **DPC++ Toolkit**

### **WHAT IS DATA PARALLEL C++?**

Data Parallel C++

= C++ and SYCL<sup>\*</sup> standard and extensions

#### Based on modern C++

• C++ productivity benefits and familiar constructs

Standards-based, cross-architecture

Incorporates the SYCL standard for data parallelism and heterogeneous programming

#### Data Parallel  $C++$   $\Leftrightarrow$  DPC++

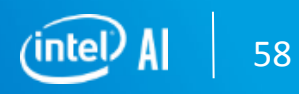

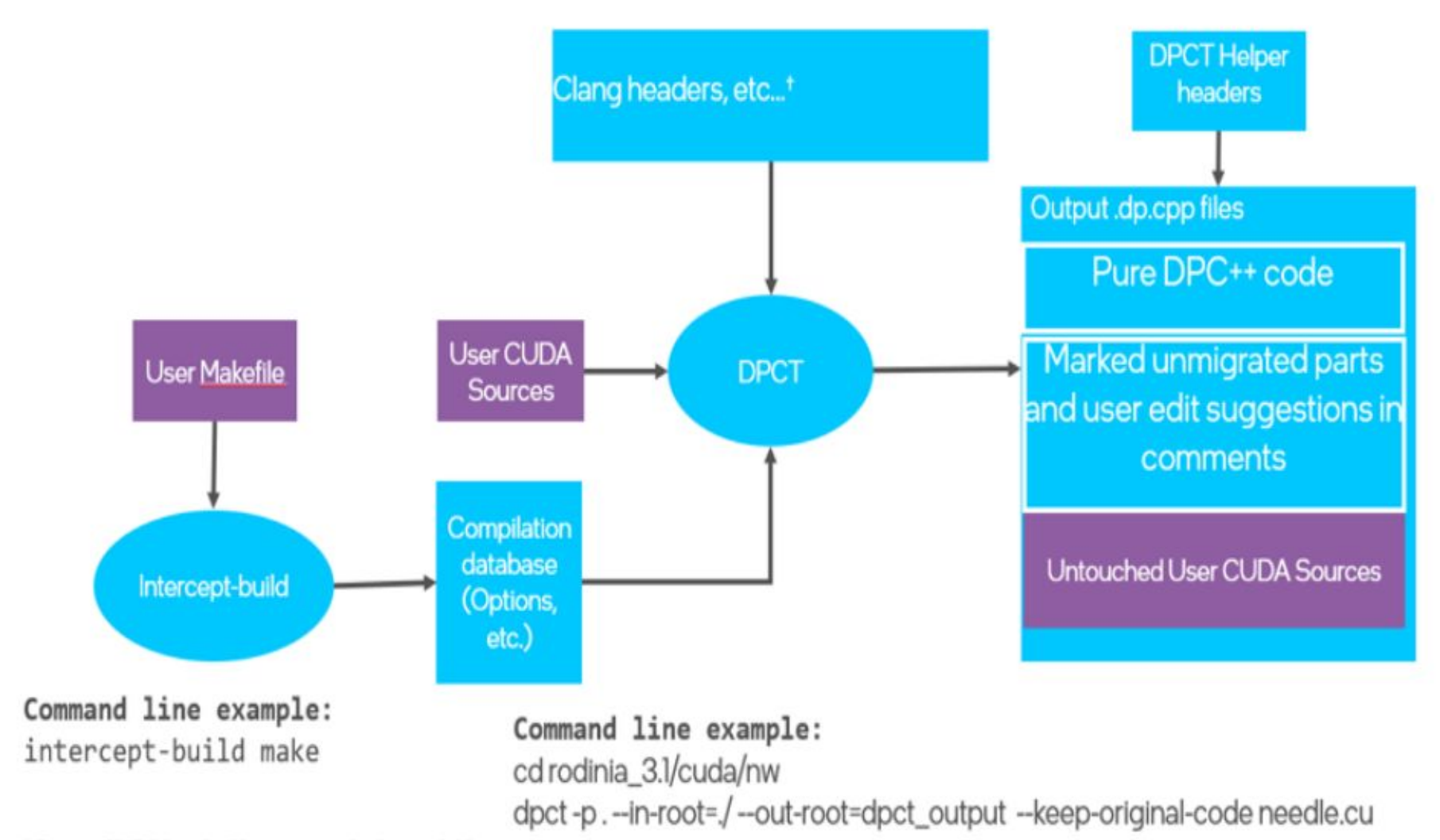

<sup>t</sup> Certain CUDA header files may need to be available

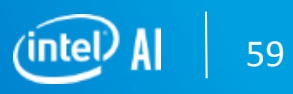

-

#### **Steps to migrate sample project**

**Git clone Syclomatic repository** (https://github.com/oneapi-src/SYCLomatic)

git clone https://github.com/oneapi-src/SYCLomatic.git

#### - Build SYCLomatic for Linux

#### cd \$SYCLOMATIC\_HOME

mkdir build

cd build

cmake -G Ninja -DCMAKE INSTALL PREFIX=\$PATH TO C2S INSTALL FOLDER -DCMAKE BUILD TYPE=Release

-DLLVM\_ENABLE\_PROJECTS="clang"

-DLLVM\_TARGETS\_TO\_BUILD="X86;NVPTX" ../SYCLomatic/llvm ninja install-c2s

#### - Source oneAPI

source \$PATH TO C2S INSTALL FOLDER/setvars.sh

- Use "c2s" or "dpct" command to migrate cuda project or files (Use "c2s --help" for options). The most common option is :

> dpct --cuda-include-path=<PATH TO CUDA HEADERS> --in-root=<PATH TO YOUR CUDA PROJECT> -out-root=<PATH FOR GENERATED SYCL CODE>

- The source CUDA folders (containing .cuh or .cu) will be migrated to named sycl destination (or "dpct\_output" if –out-root is not specified). .cuh is transformed to .dp.hpp and .cu to .dp.cpp
- Incremental migration is enabled by default but is switchable with the
	- "—no-incremental-migration" option.
- Has options to add experimental features to pick up salient headers inside sycl.

#### **User defined Migration**

**•Default migration rules.** A set of built-in migration rules used by the tool for all migrations. **•Optional predefined migration rules.** A set of predefined migration rules that can optionally be used for migration. Available predefined migration rules are in the *extensions/opt\_rules* folder on the installation path of the tool.

**•User-defined migration rules.** Custom migration rules defined by the user. User-defined migration rules extend the migration capability of Intel® DPC++ Compatibility Tool and can be used to target the migration of specific CUDA syntax to specific SYCL syntax.

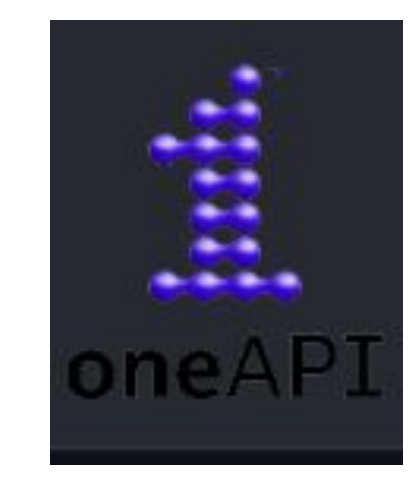

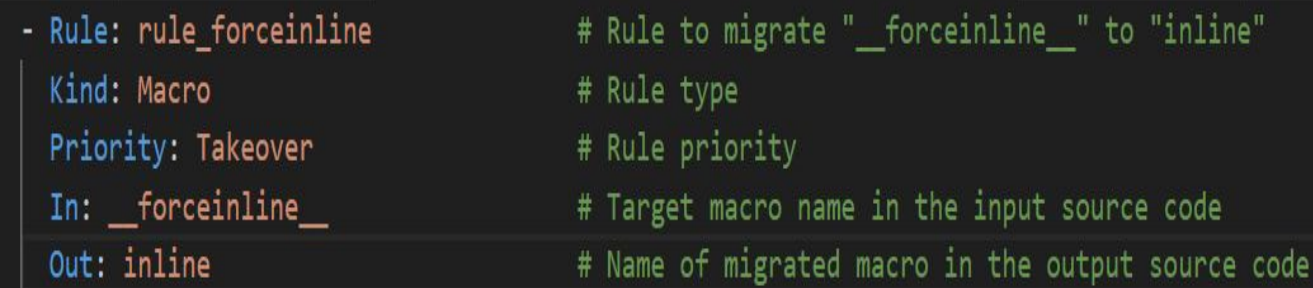

#### sample.cu --rule-file=rule\_file1.YAML --rule-file=rule\_file2.YAML dpct

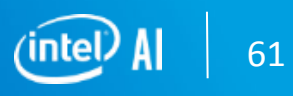

## **COMPILING A DPC++ PROGRAM**

#### Use the Intel DPC++ compiler!

dpcpp -fsycl-unnamed-lambda my\_source.cpp -o executable  $\bullet$  .

#### Finding the compiler:

#### **Using Intel's oneAPI Beta**

Test code and workloads across a range of Intel<sup>®</sup> data-centric architectures at Intel® DevCloud for oneAPI

software.intel.com/devcloud/oneAPI

Learn more and download the beta toolkits at software.intel.com/oneapi

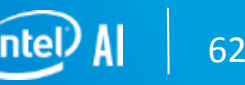

## Performance Benchmarking

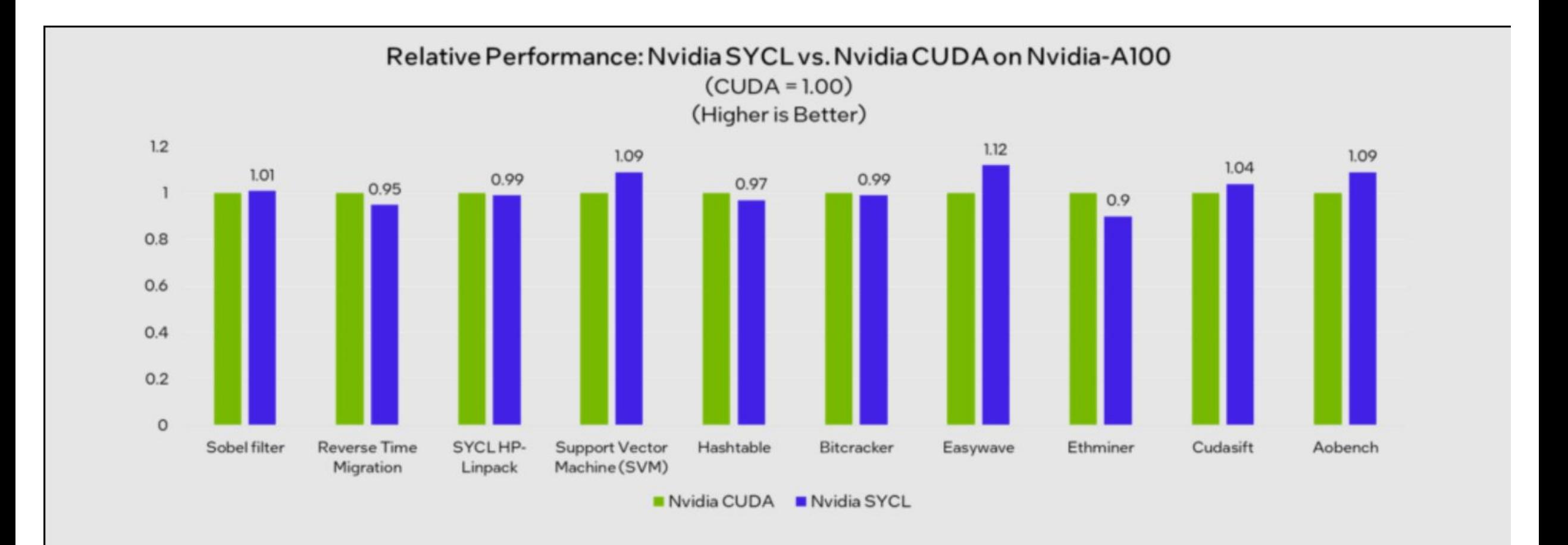

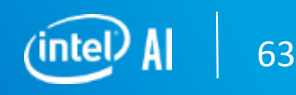

### Performance Benchmarking

### Relative Performance: AMD SYCL vs. AMD HIP on AMD GPU

Relative Performance: AMD SYCL vs. AMD HIP on AMD Instinct MI100 Accelerator

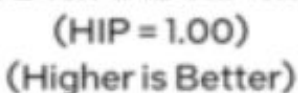

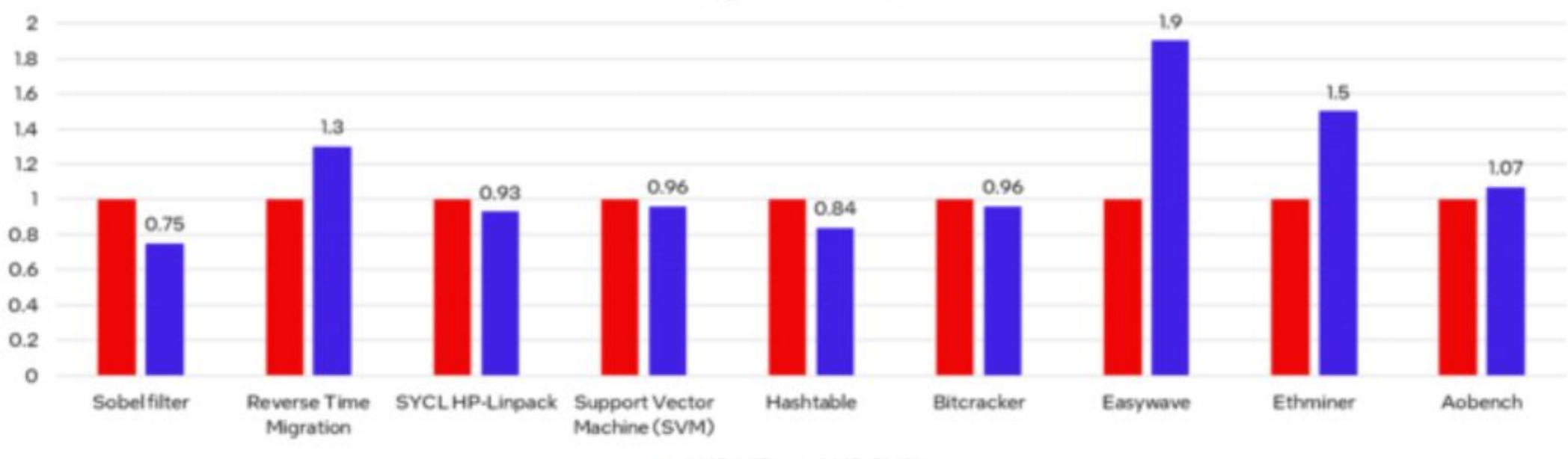

**AMDSYCL AMDHIP** 

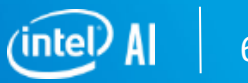

## Performance Benchmarking

#### **Llama 3 (Meta) Benchmark on ARC 770**

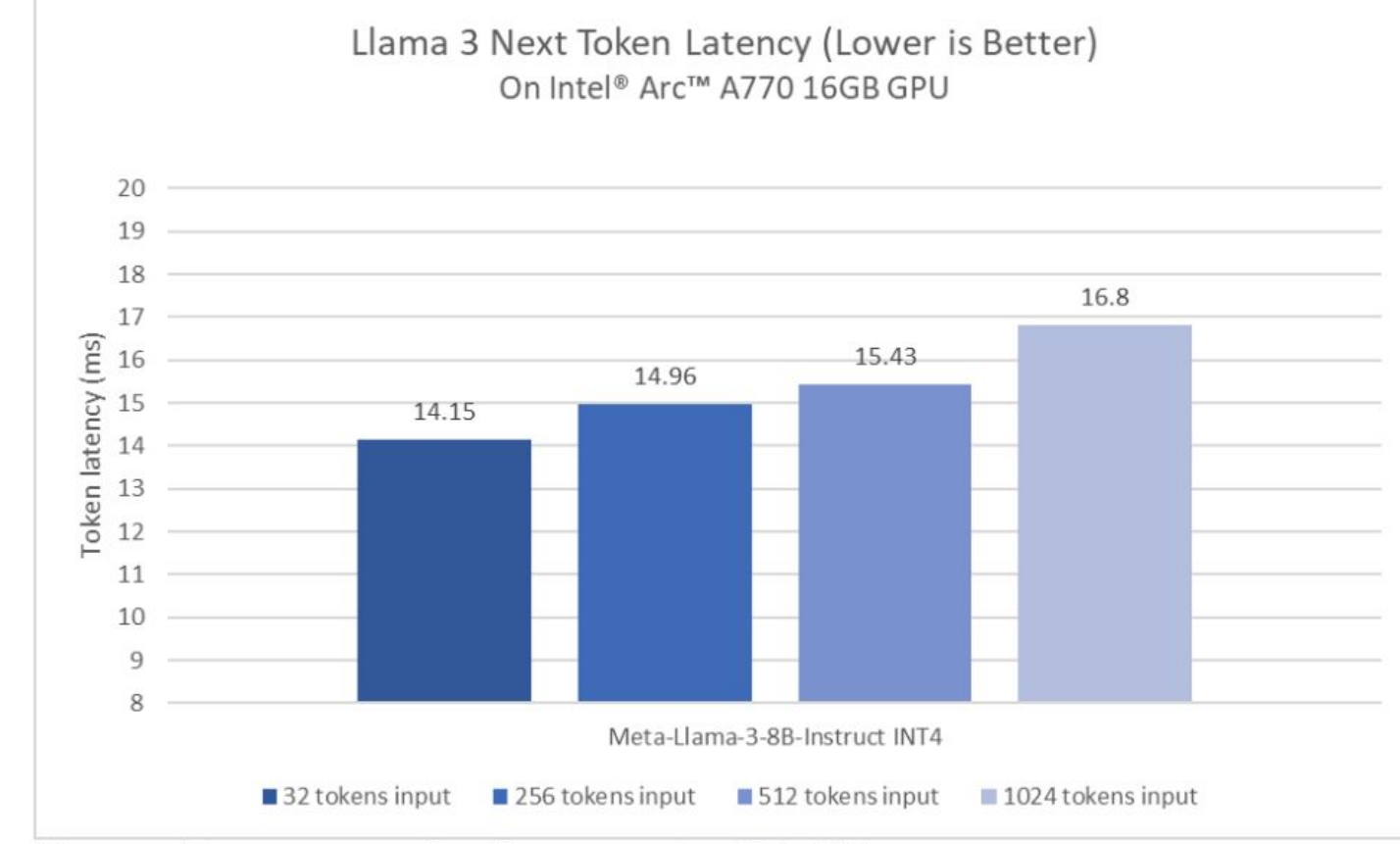

Figure 3. Llama 3 next token latency on Intel® Arc™ A770

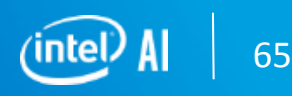

### References

Code For the Talk: (OS)

- <https://github.com/abhilash1910/ISO-CPP-SYCL-Compiler-Conference/>(GH: abhilash1910)
- <https://github.com/oneapi-src/oneAPI-samples>
- <https://oneapi-src.github.io/oneDPL>
- https://github.com/AdaptiveCpp/AdaptiveCpp
- <https://github.com/intel/llvm>
- https://github.com/triSYCL

Some resource for oneAPI/SYCL

- <https://intel.github.io/llvm-docs/>
- <https://www.intel.com/content/www/us/en/docs/oneapi/code-samples-dpcpp/2023-1.html>
- <https://www.intel.com/content/www/us/en/docs/oneapi/optimization-guide-gpu>
- <https://www.intel.com/content/www/us/en/docs/dpcpp-cpp-compiler/developer-guide-reference>
- <https://www.intel.com/content/www/us/en/developer/articles/technical>
- [https://www.intel.com/content/www/us/en/developer/articles/technical/transfer-learning-with-tensorflow-on-arc-gpus.ht](https://www.intel.com/content/www/us/en/developer/articles/technical/transfer-learning-with-tensorflow-on-arc-gpus.html) [ml](https://www.intel.com/content/www/us/en/developer/articles/technical/transfer-learning-with-tensorflow-on-arc-gpus.html)

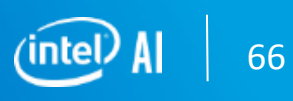

# **Conclusion**

SYCL and DPC++ provide tools to write high-performance parallel programs using familiar C++ concepts

- •Same language and tools to target CPU, GPU, FPGA
- Understanding how SYCL objects fit together helps to avoid bugs
- DPC++ provides flexible methods to select the right device
- Use lower-level tracing and profiling to debug and optimize programs

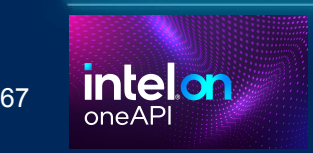

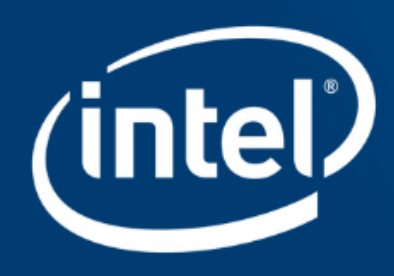

**SYCL : Integrated compiler runtime for accelerated Deep Learning**

**Abhilash Majumder AI Frameworks and Compiler** 

**Engineer**

 **[Abhilash.Majumder@intel.com](mailto:Abhilash.Majumder@intel.com)** 

 **GH: https://github.com/abhilash1910**

#### **Custom Kernels : Convolution**

#### **Kernel (SYCL)**

```
\ldots <input memcpy>
q ct1.memcpy(data, host data.data(), sizeof(float) * in * ic * ih * iw)
    .wait();
q ct1.memcpy(out, host out.data(), sizeof(float) * on * oc * oh * ow)
    (wait();
q ct1.memcpy(filter, host filter.data(), sizeof(float) * fk * fc * fh * fw)
    .wait();
dpct::dnnl::convolution desc covdes;
            covdes.set(0, 0, 1, 1, 1, 1);size t size;
void *workspacesize;
size = 0;
workspacesize = (void *)sycl::malloc_device(size, q_ct1);
float alpha = 2.5f, beta = 1.5f;
handle.async_convolution_forward(covdes, dnnl::algorithm::convolution_auto, alpha,
                            dataTensor, data, filterTensor, filter, beta,
                            outTensor, out);
dev_ct1.queues_wait_and_throw();
q_ct1.memcpy(host_out.data(), out, sizeof(float) * on * oc * oh * ow)
    .wait();
 \ldots <main>
```
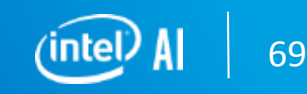

#### **Custom Kernels : Convolution Kernel (CUDNN)**

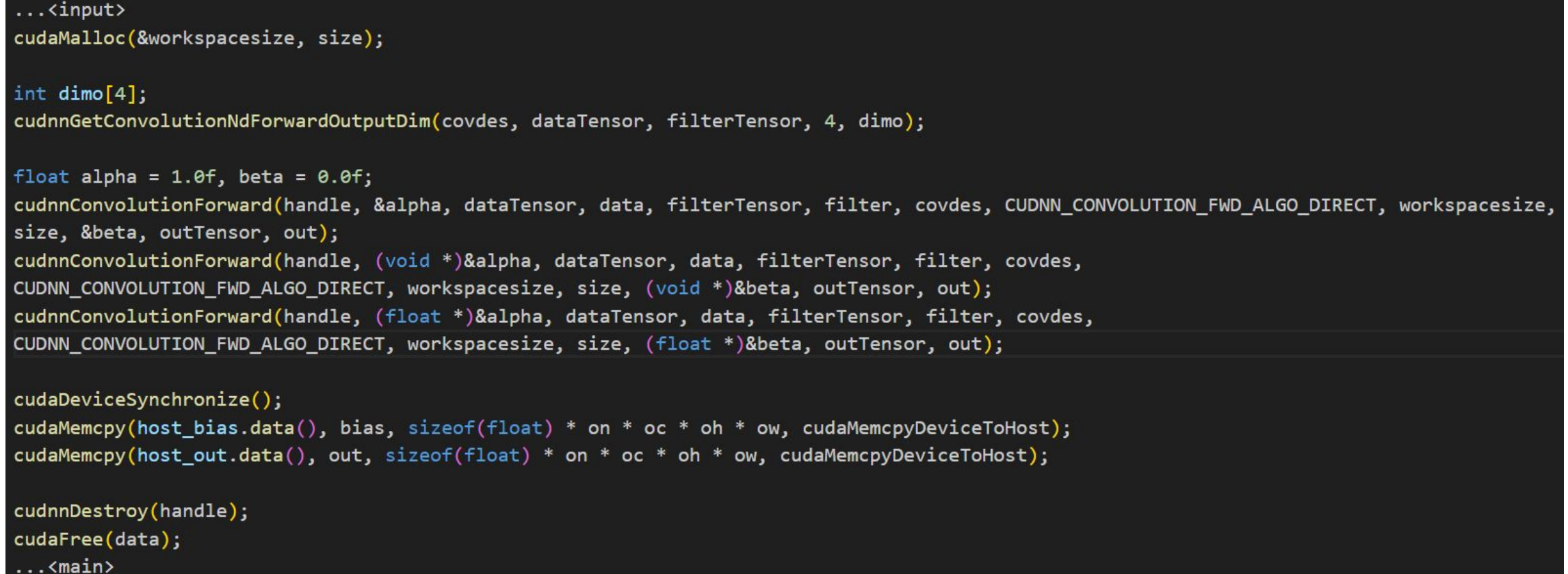

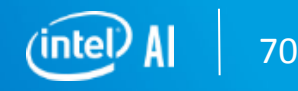

#### **Pytorch**

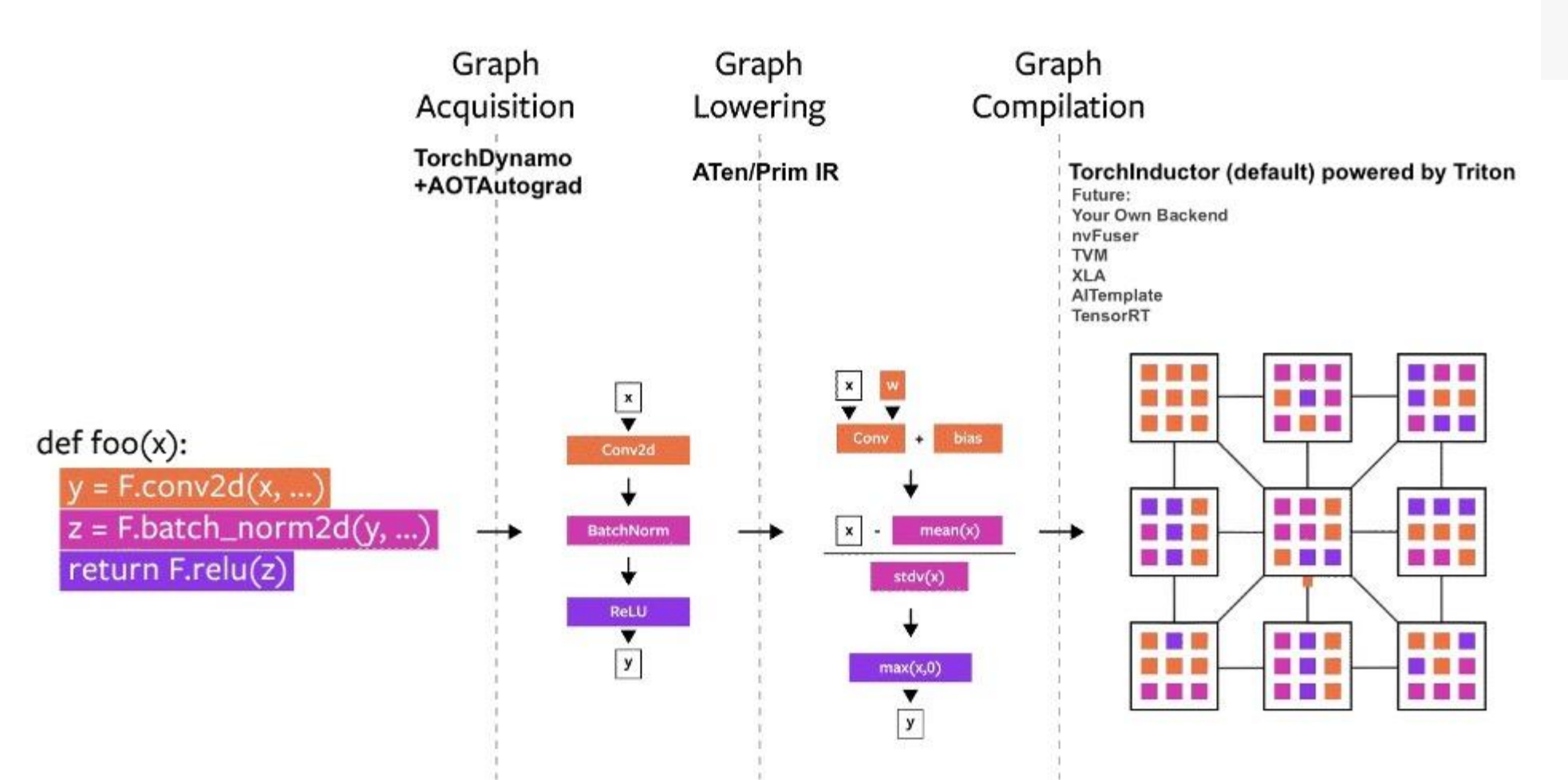

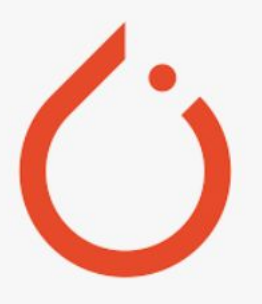

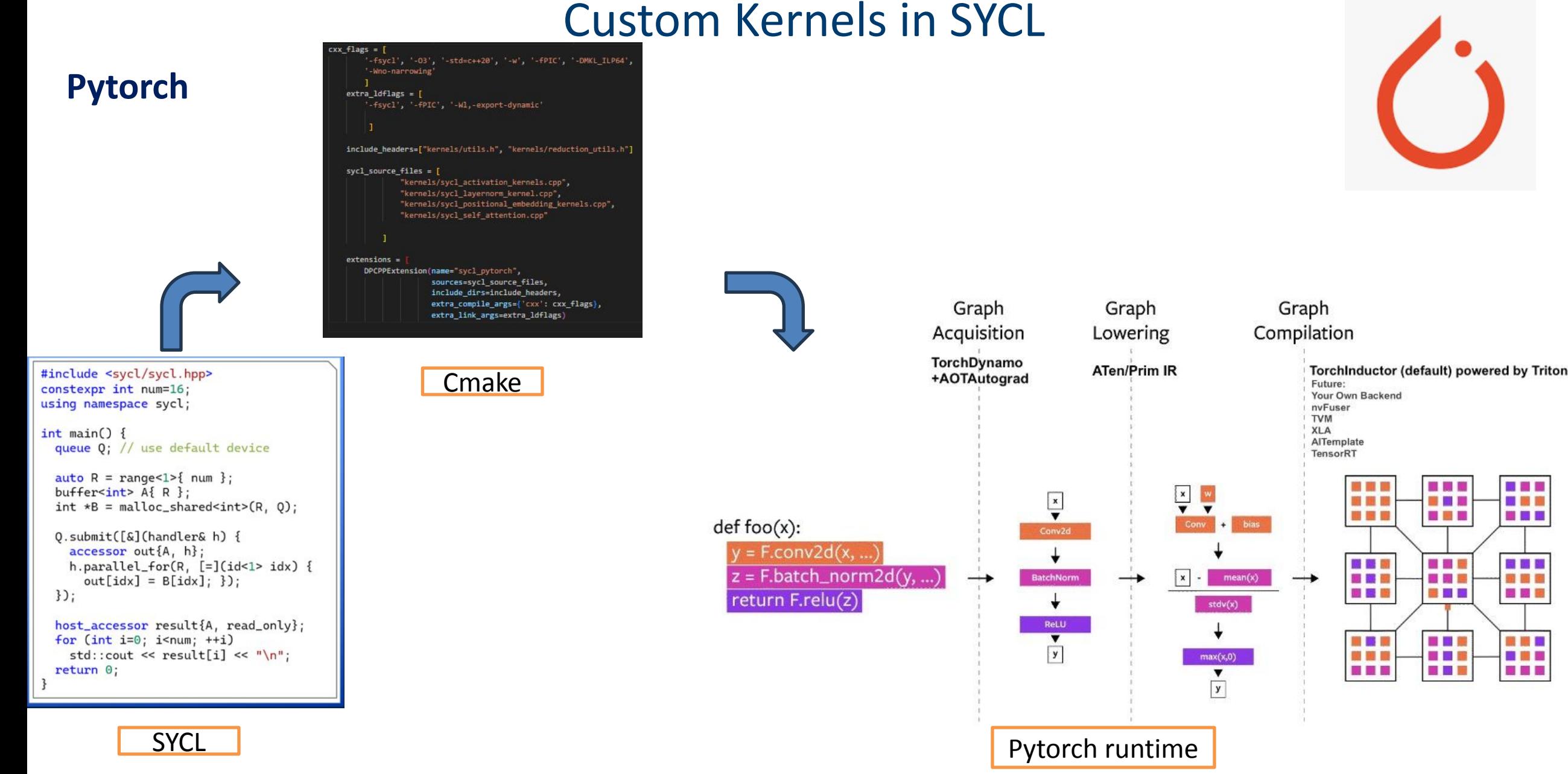

72
## Custom Kernels in SYCL

## **Transformers**

Transformers architecture is used in creation of almost all large language models, vision or multimodal models in deep learning. And in majority of the cases, python is used to implement the logic of transformers.

It consists of 4 fundamental layers:

- **Positional Encoding Embeddings**
- Self Attention (Multi head self attention)
- **Layer Normalization**
- Feed Forward Layers with Activation (NL)

We will design the transformer architecture using SYCL kernels for each individual component and link with pytorch runtime for ease of frontend usability.

(https://github.com/abhilash1910/ISO-CPP-SYCL-

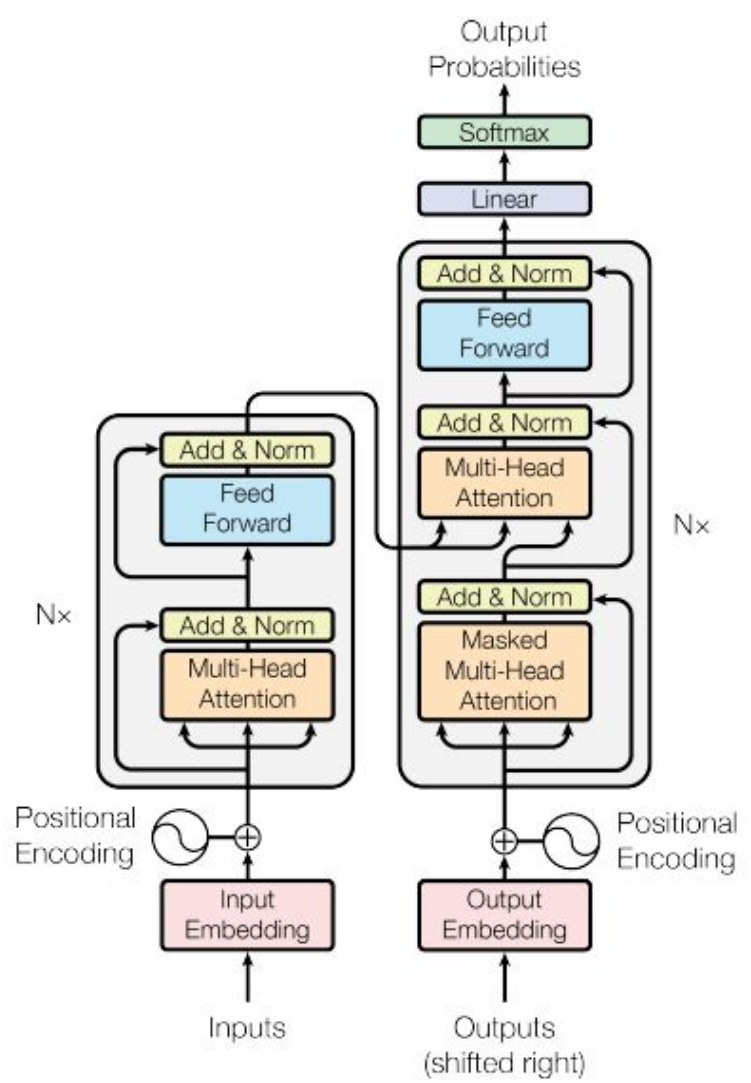

73